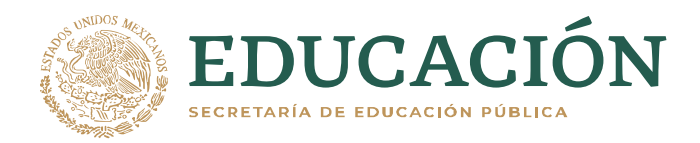

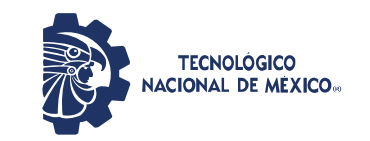

**Instituto Tecnológico de Pabellón de Arteaga** Departamento de Ciencias Económico Administrativas

## **PROYECTO DE TITULACIÓN**

*[MYGYM]*

# **PARA OBTENER EL TÍTULO DE**

*INGENIERA EN LOGÍSTICA*

# **PRESENTA:**

*IRIS IRANITZY SERNA VALDEZ*

# **ASESOR:**

*L.N.I. BENITO RODRÍGUEZ CABRERA*

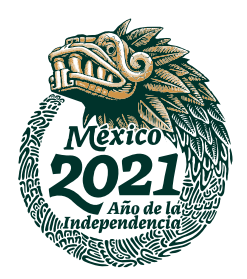

<span id="page-0-0"></span>Junio

#### **CAPÍTULO 1: PRELIMINARES**

#### <span id="page-1-0"></span>*2. Agradecimientos.*

Agradezco a Dios, por haberme brindado la oportunidad para concluir con una meta más y así avanzar en lo profesional, por brindarme la fortaleza día a día en seguir adelante y no caer en los obstáculos que estuvieron presentes a lo largo del trayecto.

A mis padres por su amor, apoyo brindado, consejos y comprensión; de mis hermanas por ser su ejemplo a seguir por medio de principios y valores para así lograr mis objetivos; a maestros y amigos por sus enseñanzas, cariño y tiempo en cada uno de los momentos difíciles y buenos que compartimos; y a cada una de las sucursales de gimnasios, personal de entrenadores, médicos, paramédicos y nutriólogos por su tiempo dedicado.

#### <span id="page-2-0"></span>*3. Resumen.*

En la actualidad existen sucursales de gimnasios las cuales continúan llevando su control de inventario en forma manual, debido a que existen diversos motivos, ya sea falta de conocimiento tecnológico o miedo de no lograr ser ágiles al automatizarse, etc., por lo cual surge como opción para innovar mediante el uso de software MYGYM, al decidir actualizar su negocio por medio de sistemas tecnológicos lograran brindar un servicio a sus aspirantes al cubrir esta necesidad.

Al analizar las sucursales destacadas se identificó que existen algunas diferencias dentro de su servicio, como la falta de control estandarizado, cantidad de aparatos, precio en tarifas, seguridad en sus distintas áreas e incluso el contar con espacio apropiado tanto en la distribución de aparatos como espacio administrativo.

Dentro del estudio de mercado se visualiza que existe gran competencia dentro de este giro y se realizaron propuestas, para añadir algunos otros servicios y así lograr atraer a más clientes. Aparte de brindar un amplio servicio también será de forma automatizada por MYGYM segura y ágil por el control a través de una membresía individual donde serán visualizados los avances.

El proyecto presenta la existencia en tecnología avanzada, permite tener acceso a ella dentro en nuestras actividades realizadas día con día para así considerar los objetivos planteados del proyecto como propuesta, los cuales son: para así establecer el software que logre un control de inventario en sus inscripciones y pagos, por medio de credenciales dentro de las diferentes sucursales de gimnasios en Pabellón destinando las rutas óptimas que permitan ofrecer el producto para evitar un descontrol del personal que se encuentre realizando las diferentes actividades. Considerando ver el proceso de cada aspirante al brindar un amplio servicio cubriendo sus necesidades de forma innovadora al proporcionar calidad para el control de pago, para que sean permanentes y duraderos dentro de las sucursales que decidan acudir. Se sugiere que al decidir abandonar la sucursal no sea de manera drástica al tener faltas continuas, ya que el avance obtenido puede ser fracaso.

## <span id="page-3-0"></span>4.- Índice.

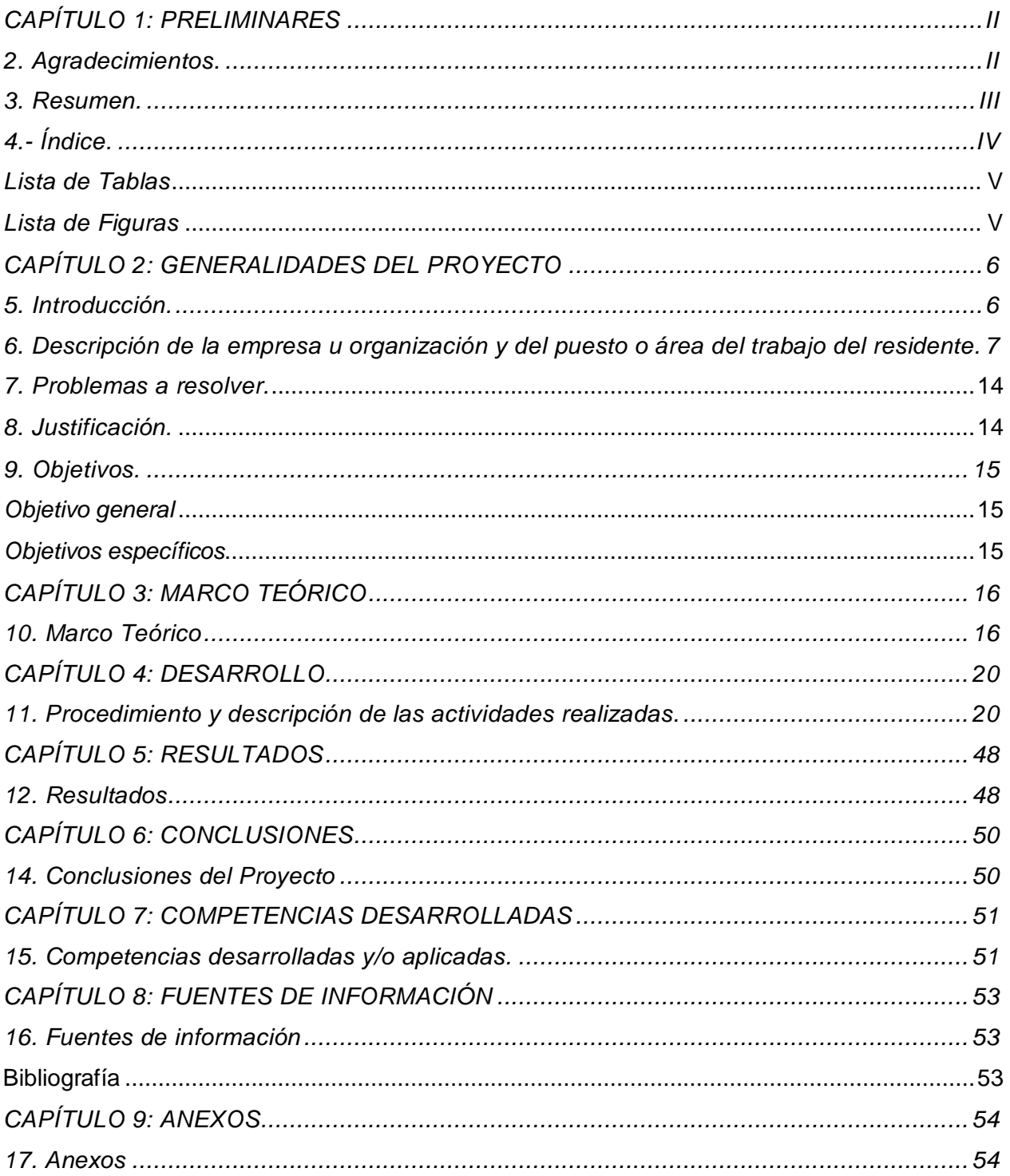

### <span id="page-4-0"></span>Lista de Tablas

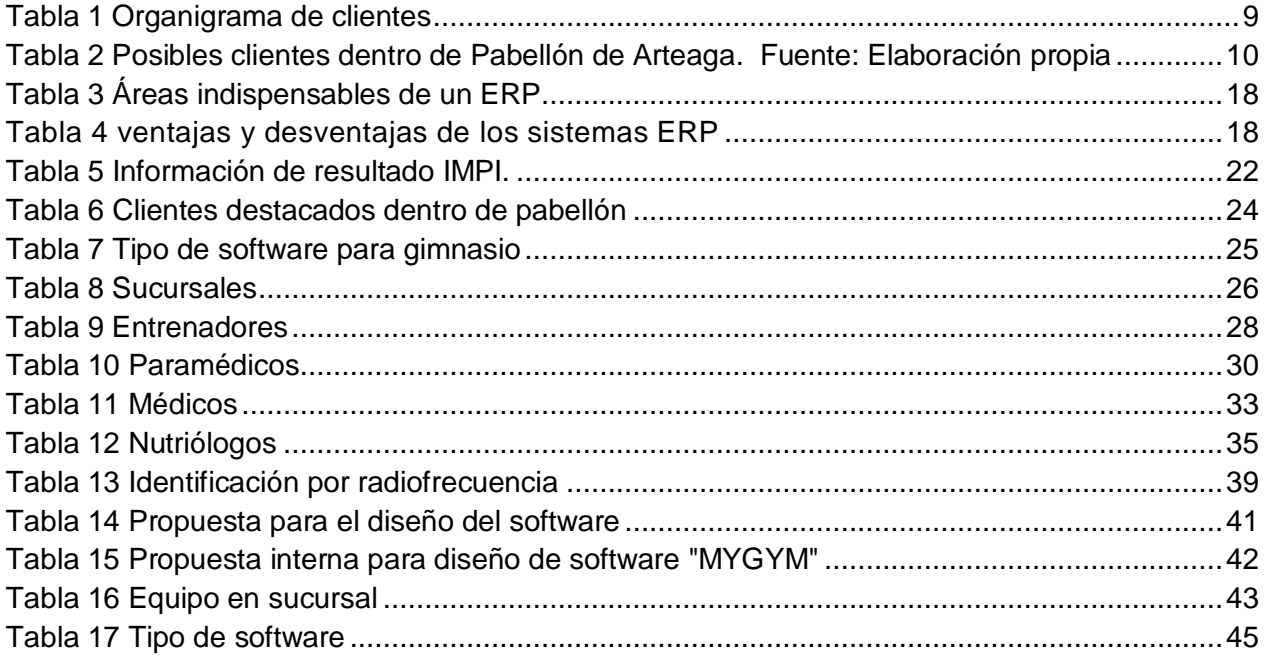

## <span id="page-4-1"></span>Lista de Figuras

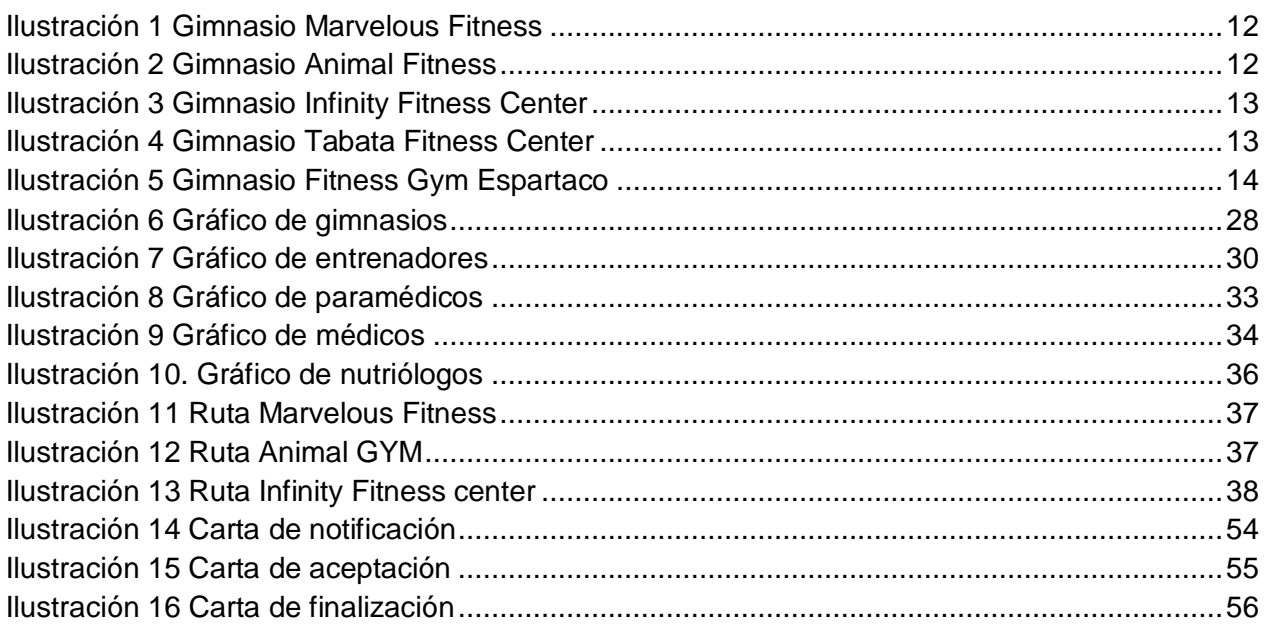

#### **CAPÍTULO 2: GENERALIDADES DEL PROYECTO**

#### <span id="page-5-1"></span><span id="page-5-0"></span>*5. Introducción.*

En la actualidad, el crecimiento es poder y el poder se genera con la automatización de un negocio, surge por sus necesidades de brindar control de información a sus aspirantes dentro de gimnasios, es muy importante proporcionar un servicio actualizado por medio de aplicaciones sofisticadas las cuales permitan realizar el servicio con gran calidad.

Hoy en día, es fácil estar al alcance de aplicaciones informáticas en cualquier negocio sin afectar el giro que tenga. Ya que al usar este tipo de herramienta permite disminuir errores de inventario y amplio espacio para almacenar expediente de cada miembro en su respectivo gimnasio.

Así como existen ventajas, al principio también genera una capacitación previa al personal encargado del área, conlleva a que con el tiempo se vuelva mucho más ágil. El contenido que se presenta dentro del documento está conformado por nueve capítulos y dieciocho subtemas, ya que es una empresa con propósito de brindar su desarrollo de proyecto de software nombrado "MYGYM", el cual su función será un mejor control a través del avance en tecnologías de la información.

En las actividades desarrolladas del proyecto se menciona que su desarrollo tiene un avance tecnológico en las tareas diarias de manera innovadora al generar competencia dentro del mercado, para así obtener un incremento de uso de software y satisfacer su necesidad en sus clientes posibles de este giro.

## <span id="page-6-0"></span>*6. Descripción de la empresa u organización y del puesto o área del trabajo del residente.*

En PHANDA se crea desarrollo de software y hardware ya sea para oficina, negocios y tareas, cumpliendo con diferentes áreas, al recopilar información para después ser analizada, y así al tener de cada proyecto un inventario el cual puede facilitar la parte en desarrollo digital.

#### *Actividades*

Para brindar el seguimiento en la creación de "MYGYM", se realizó una investigación de mercado dentro de las áreas geográficas seleccionadas dentro del municipio, logrando recopilar una gran cantidad de datos acerca de los aspirantes en sus diferentes sucursales encontradas, así como el giro existente entre sus competidores de mercado por sus tarifas que puedan proporcionar a sus clientes, si la sucursal cuenta con sus áreas delimitadas, nutrición y atención médica.

Para identificar los establecimientos que brinden este servicio se logra analizar las necesidades que se proporcionarán. Al incorporar un determinado control de un catálogo en inventario virtual de inscripción de sus aspirantes, se podrá tener de manera visible para las sucursales realizan sus pagos en el debido tiempo ya sea de forma diaria, semanal y mensual. Al ser clientes puntuales en sus liquidaciones generan descuentos adicionales ya sea por ser: estudiantes, pagos por adelantado, invitar a más aspirantes, etc. Su forma para liquidar será por medio de pago en efectivo, llevando un control automatizado por medio de una membresía según corresponda la tarifa elegida.

Para los aspirantes de los clientes que en la actualidad tienen mucho cuidado con su imagen a través de dietas se tratará de implementar un área de comida ya sea de galletas o barras integrales, agua, variedad de frutos rojos e incluso energizante hidratante, entre otros los cuales permitan aguantar más tiempo realizando rutinas.

Al tener identificadas a las posibles sucursales, es momento de planificar todos los costos que se utilizarán de forma semanal y mensual. Para obtener a "MYGYM" ya terminado

7

con sus membresías y saber cuánto se está invirtiendo según el tiempo para así poder generar el costo de venta al mercado. Contemplando la materia prima, mano de obra más gastos de fabricación. Por otra parte, también es importante contemplar los costos que se obtienen si se desea realizar publicidad para que las ventas de "MYGYM" sean cada vez más elevadas dentro del mercado siendo cada vez más sofisticada por ser reconocida.

Se debe de tener un control especialmente del tiempo que se dedique para surtir los módulos de hardware requeridos para los lectores de membresías y dispositivos de acceso en las áreas adecuadas del gimnasio esto puede ser de forma semanal, y en caso de que deba de realizar mantenimiento al ser instalado puede ser en periodos de dos a seis meses con la finalidad de que se encuentre actualizado el sistema.

Después de dar a conocer el proceso que la empresa realiza por cada software, es muy importante que tenga un almacén en forma de "U". Para tener un avance más rápido al momento de estar produciendo, todo debe de ser inventariado con todas y cada una de las piezas que entran o salen. Evitando que tenga poca producción por falta de materia prima, como también un espacio conformado para una mejor habilidad al momento de crear y diseñar los componentes del sistema de acceso de las tarjetas.

#### *Misión*

Ser una empresa de creación de software que cumpla con innovación, entrega puntual en las diferentes sucursales, de forma segura y variedad en versiones para una satisfacción del cliente y su responsabilidad laboral y social.

#### *Visión*

Ser una empresa líder en innovación de software, establecernos en el mercado local para en un futuro expandirnos a nivel mundial como una empresa de calidad que brinda servicios con excelencia, eficiencia, seguridad, de acuerdo con cada una de las versiones.

8

#### *Organigrama*

Cada área deberá cumplir con su actividad correspondiente para beneficio de nuestros aspirantes son los siguientes.

<span id="page-8-0"></span>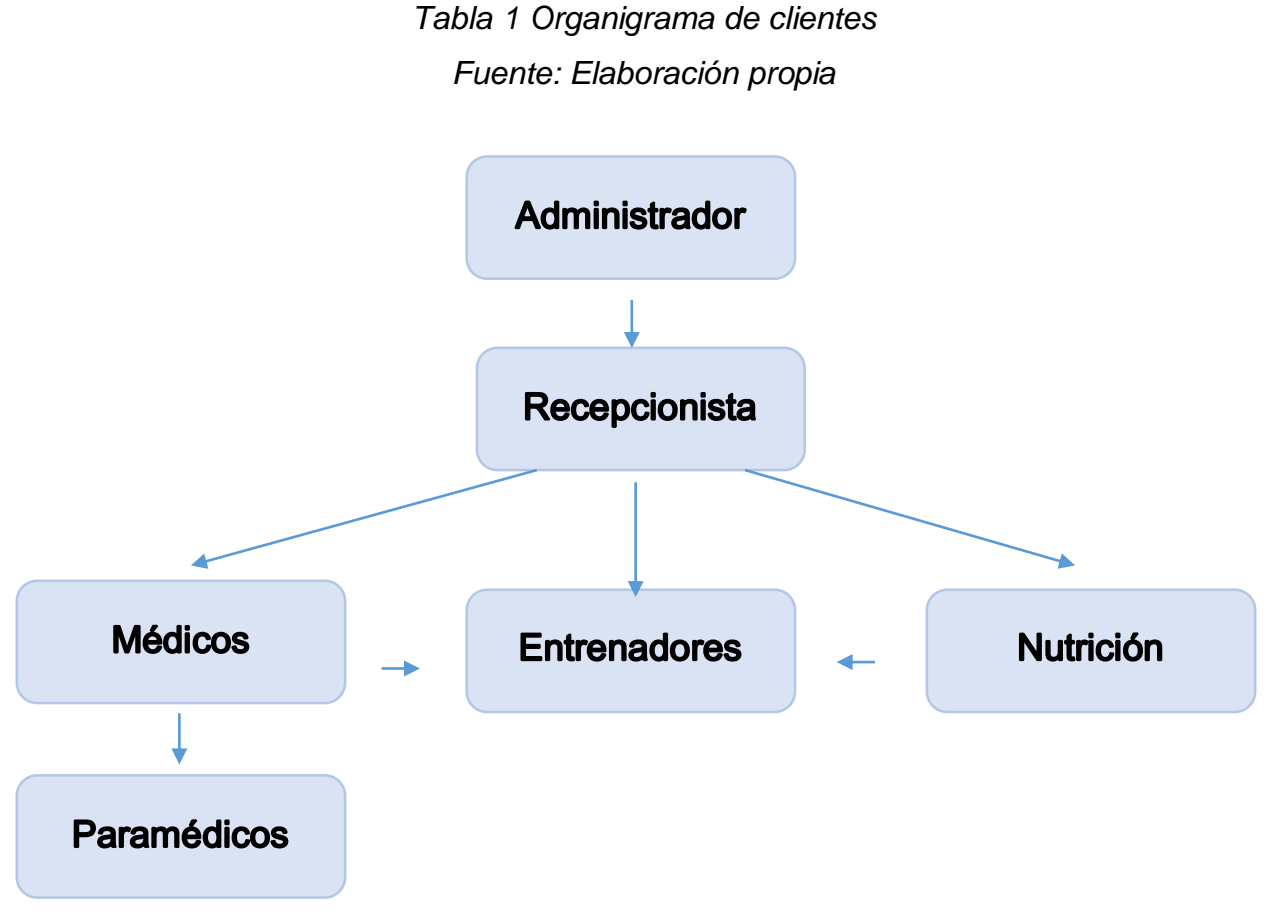

#### **Descripción de puestos**

- Administrador
- Formación académica: Técnico en bachillerato.
- Conocimientos adicionales: Planificación y paquetes de office.
- Experiencia: 1 año.
- Cualidades: Liderazgo, planificación, organización y trabajo en equipo.
- Recepcionista
- Formación académica: Conocimiento en administración y computación.
- Conocimientos adicionales: paquetes de office, servicio al cliente y calidad.
- Experiencia: 1 año en cargos similares o iguales.
- Cualidades: Liderazgo logístico, iniciativa, comunicación y tolerancia.

#### Médicos

- Formación académica: Título cédula indispensable.
- Conocimientos adicionales: servicio al aspirante de manera cordial.
- Experiencia: 1 año.
- $\triangleright$  Cualidades: Toma de muestras, expedientes clínicos, responsabilidad.

#### • Paramédicos

- Formación académica: Bachillerato técnico
- Conocimientos adicionales: En primeros auxilios y operación de equipo técnico.
- Experiencia: 1 año.
- Cualidades: Canalización del usuario, cooperación, iniciativa, amabilidad, responsabilidad.

#### Entrenadores

- Formación académica: Licenciatura o bachillerato técnico.
- Conocimientos adicionales: Paquetes informáticos.
- Experiencia: 1 año en actividades deportivas.
- Cualidades: Ofrecer atención personal y técnica de entrenamiento para cada uno de los aparatos, realizar promoción de tarifas en membrecías y precios que se manejan.
- Nutrición
- Formación académica: Lic. Nutrición.
- Conocimientos adicionales: Desarrollo programa en educación alimentaria.
- Experiencia: 2 años.
- Cualidades: Educación alimentaria y nutricional con iniciativa, liderazgo, espíritu emprendedor adaptando al cambio.

<span id="page-9-0"></span>*Tabla 2 Posibles clientes dentro de Pabellón de Arteaga. Fuente: Elaboración propia*

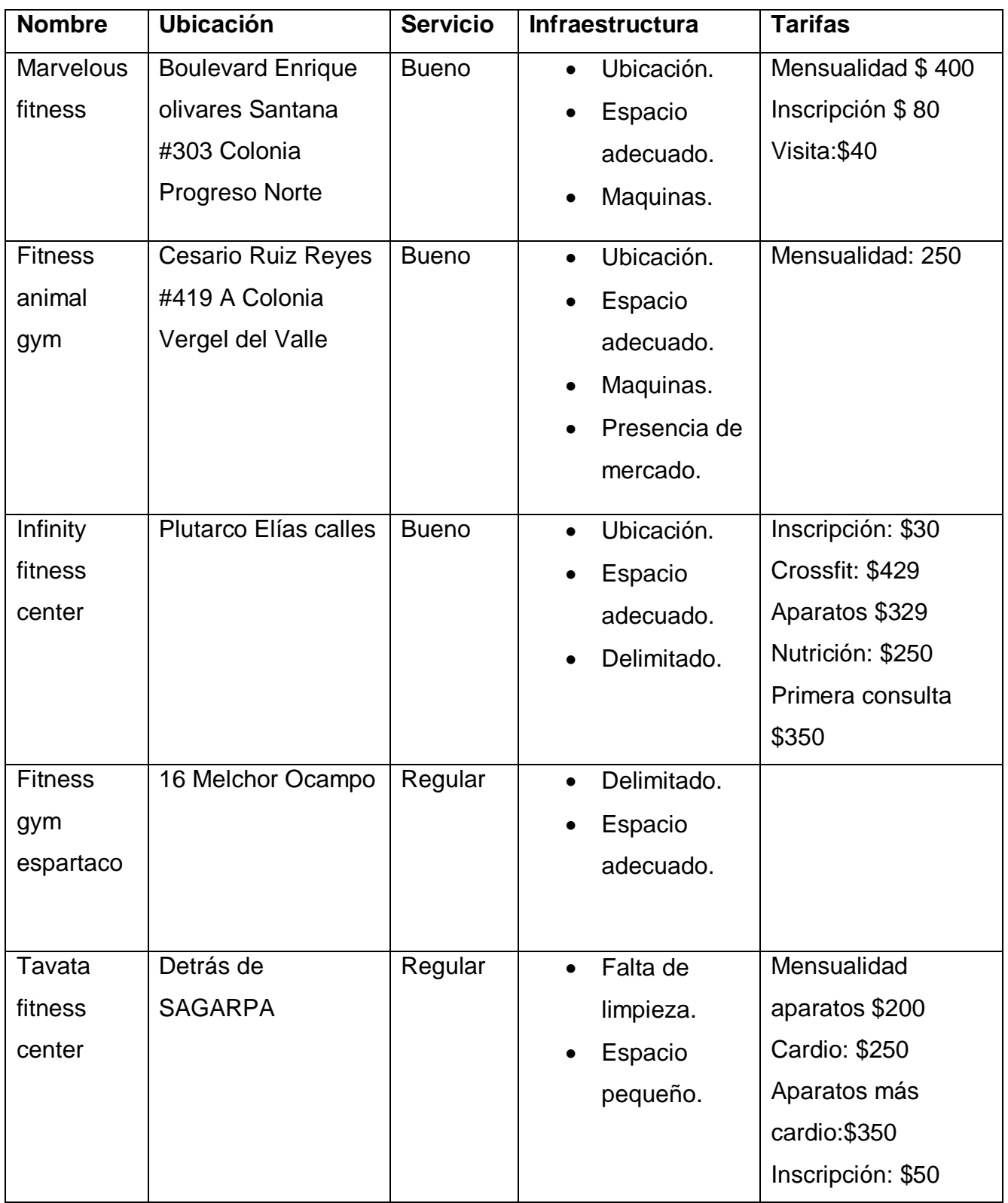

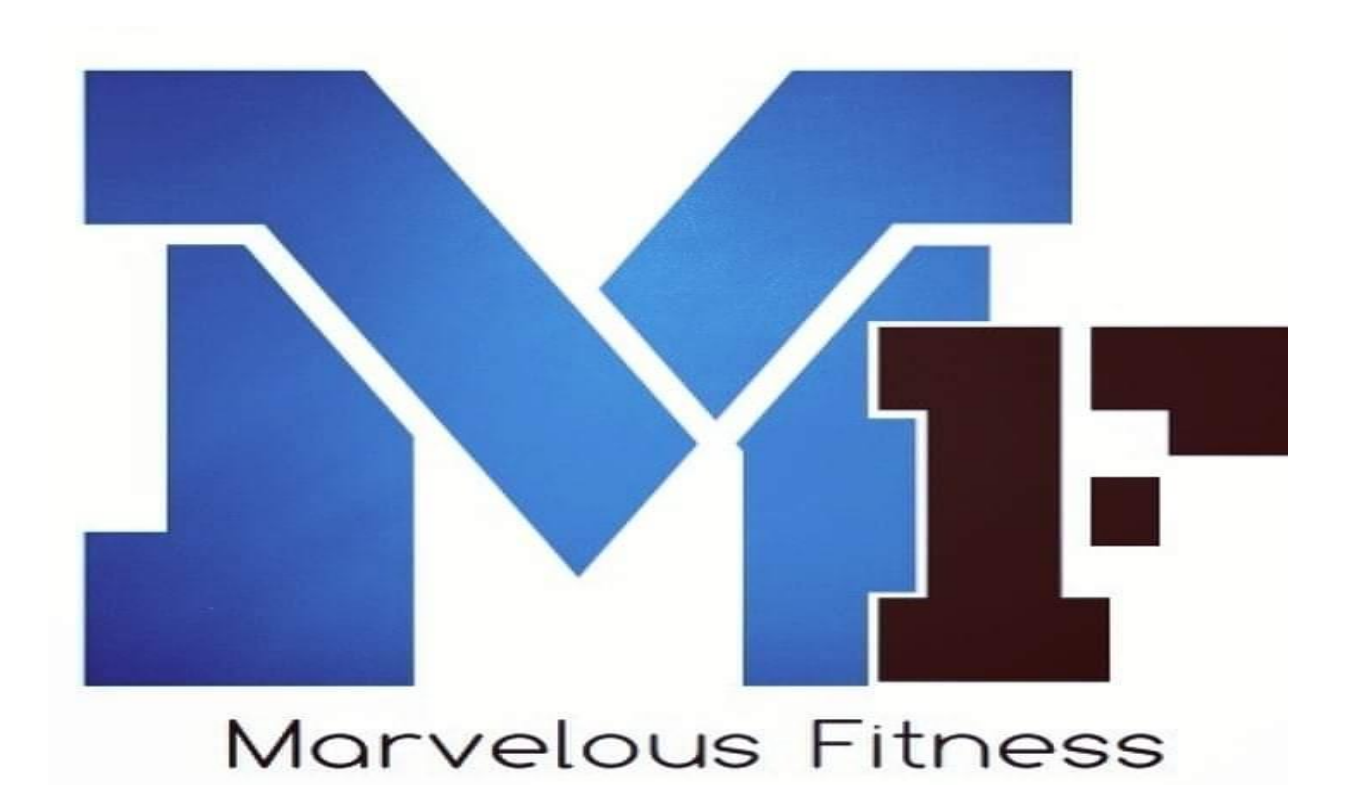

## <span id="page-11-0"></span>*Ilustración 1 Gimnasio Marvelous Fitness Fuente: Recuperado el día 26 de Junio de 2020 de www.findglocal.com*

<span id="page-11-1"></span>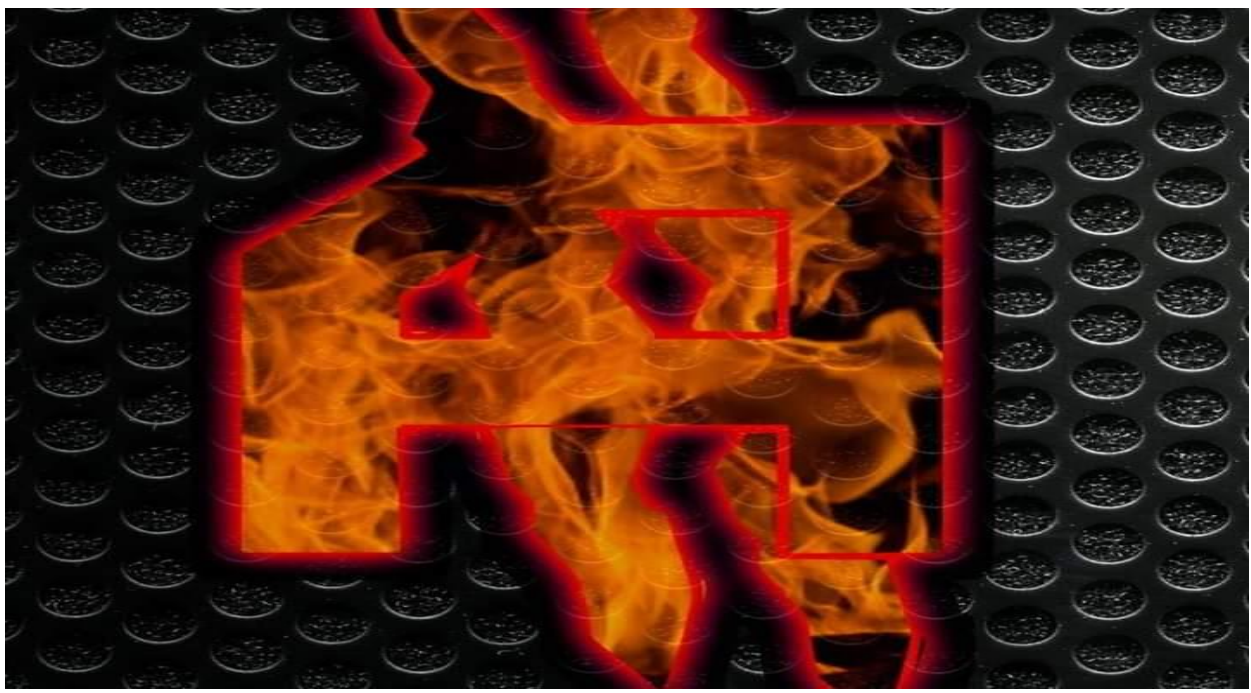

*Ilustración 2 Gimnasio Animal Fitness* Fuente: *Recuperado el día 26 de Junio de 2020 de [www.findglocal.com](http://www.findglocal.com/)*

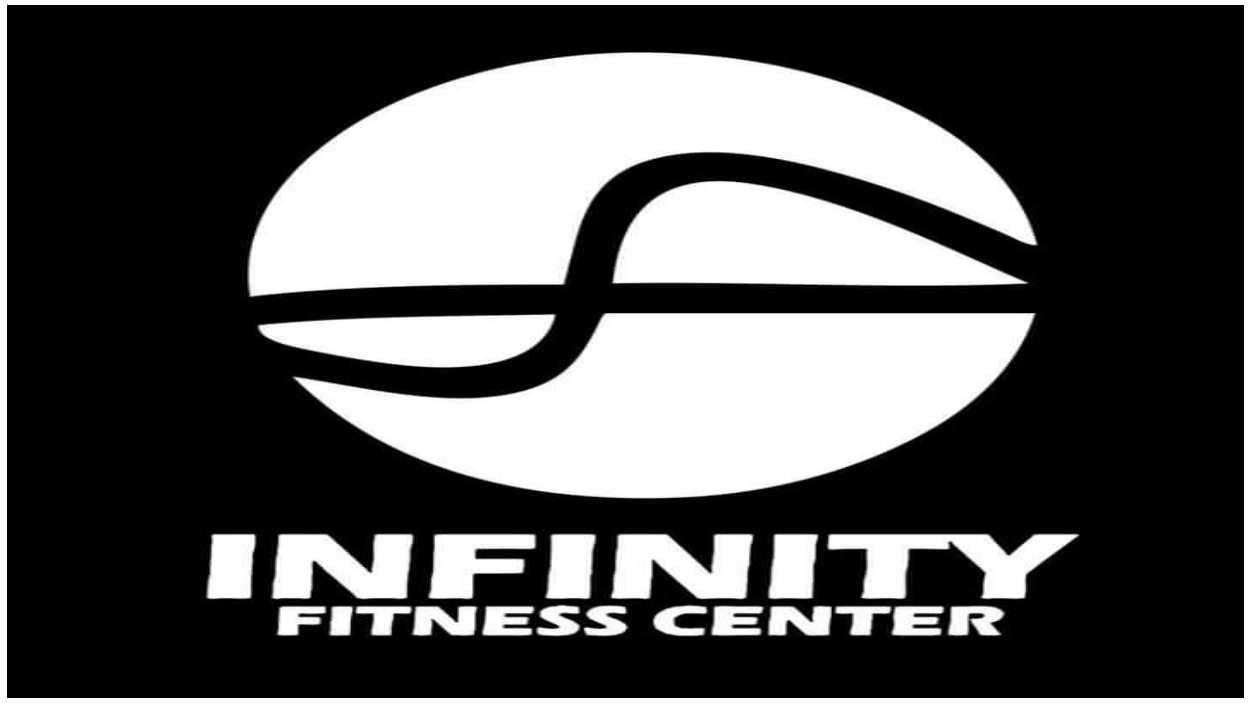

*Ilustración 3 Gimnasio Infinity Fitness Center Fuente: Recuperado el día 26 de Junio de 2020 de [www.findglocal.com](http://www.findglocal.com/)*

<span id="page-12-1"></span><span id="page-12-0"></span>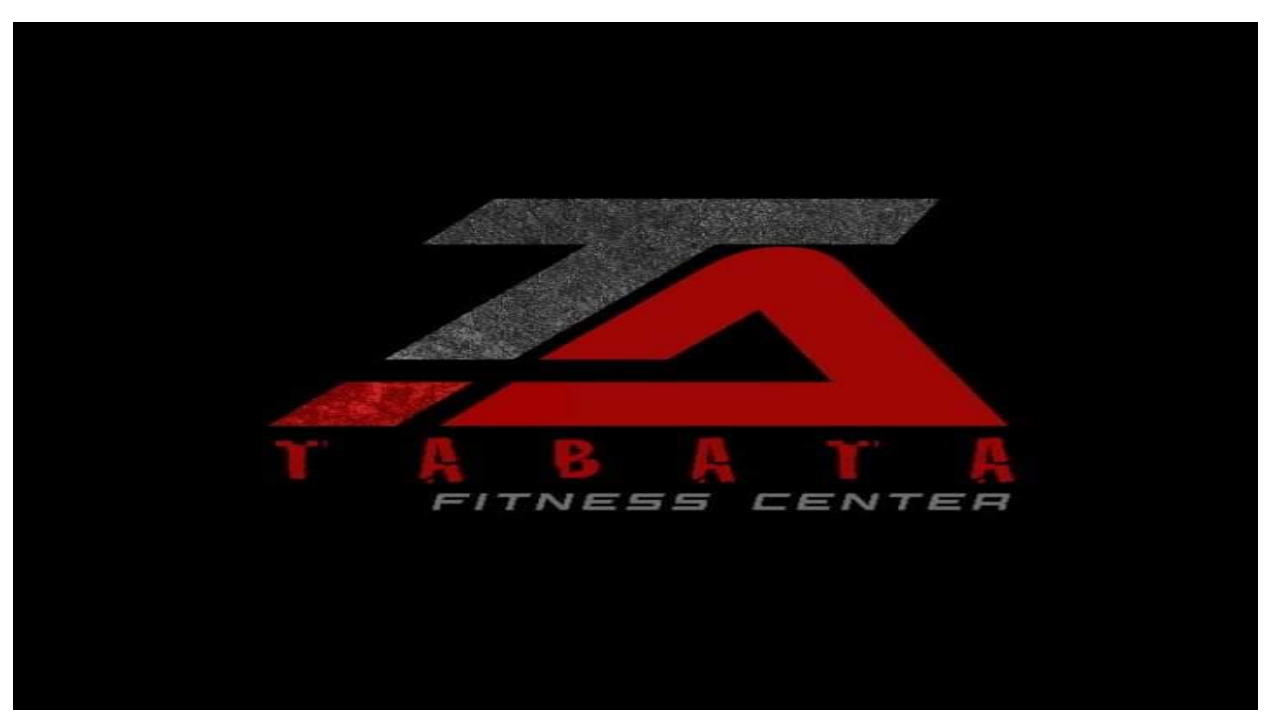

*Ilustración 4 Gimnasio Tabata Fitness Center Fuente: Recuperado el día 26 de Junio de 2020 de [www.findglocal.com](http://www.findglocal.com/)*

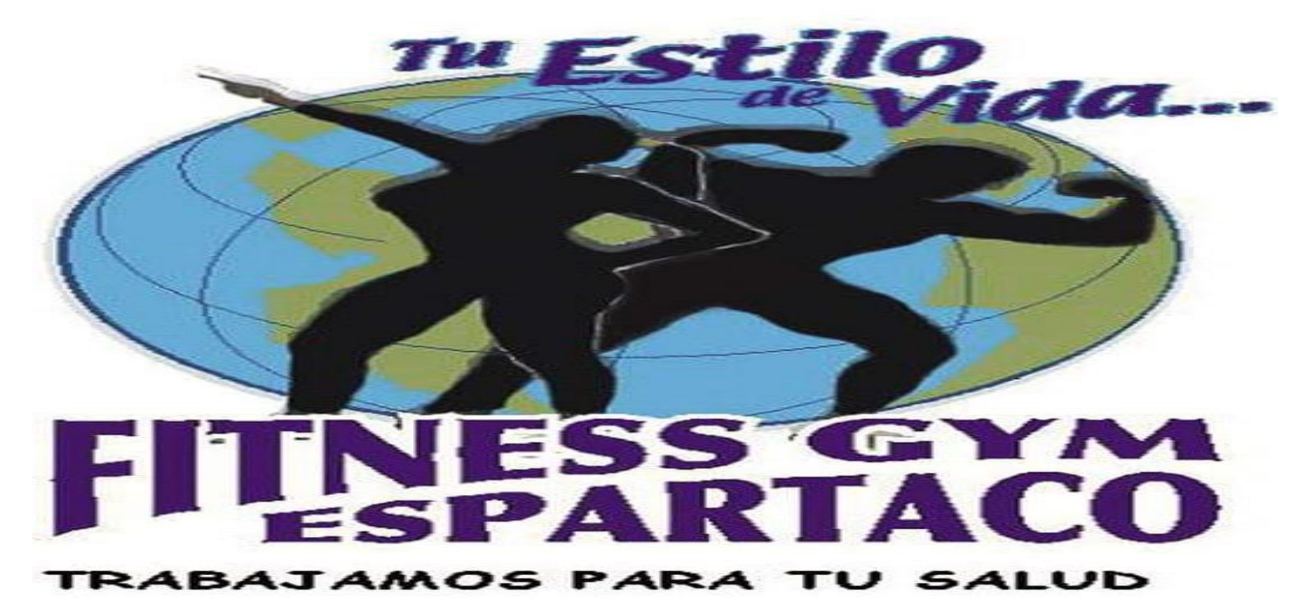

*Ilustración 5 Gimnasio Fitness Gym Espartaco Fuente: Recuperado el día 26 de Junio de 2020 de [www.findglocal.com](http://www.findglocal.com/)*

#### <span id="page-13-2"></span><span id="page-13-0"></span>*7. Problemas a resolver.*

Dentro del Municipio se cuenta con una gran variedad distribuida en gimnasios siendo dirigidos tanto para mujeres y hombres, que necesitan de estos servicios. De tal manera es identificado que este sector al ser demandado con gran cantidad de aspirantes requiere de brindar un servicio más amplio, donde se añada personal adecuado para llevar un control adecuado en cada uno de sus aspirantes. Casi todas las sucursales cuentan con equipo básico para trabajar algunos ya incluyen sus diferentes áreas delimitadas pesas, aparatos y zumba, etc. Es necesario brindar la mejor calidad de servicio a cada uno de los aspirantes.

#### <span id="page-13-1"></span>*8. Justificación.*

El manejo de software en la actualidad es un requisito para las empresas sin importar su giro al que pertenezca, lo cual satisface las necesidades ya que facilita las actividades que se desarrollan día a día teniendo el control virtual, que permite con la mínima cantidad de personal trabajando en diferentes áreas del lugar, debido a que pueden monitorear el control total en sus diferentes áreas de las cuales estén conformados.

Este proyecto "MYGYM" surge con la finalidad de diseñar inventario de forma virtual de inscripciones y bajas especialmente para las sucursales de gimnasios. Los cuales son determinados por un área geográfica seleccionada al norte del Estado de Aguascalientes, se podrá competir entre otros establecimientos por medio de las actualizaciones tecnológicas con una credencial las cuales se les brindará a los clientes las cuales tendrán el control de sus tarifas seleccionadas con la finalidad de atraer mayor cantidad de usuarios al brindar servicio.

#### <span id="page-14-0"></span>*9. Objetivos.*

#### <span id="page-14-1"></span>*Objetivo general*

Establecer un software nombrado "MYGYM" determina un total control dentro de un gimnasio sin la necesidad de que se contrate un equipo de personal muy elevado que se dedique sin cubrir las diferentes áreas como el control de inscripciones, pagos, en sus determinadas categorías en cada una de las instalaciones, etc. Si no que se cuente con la mínima cantidad de personal para cubrir estas áreas.

#### <span id="page-14-2"></span>*Objetivos específicos*

Identificar de manera geográfica dentro de un área determinada en los diferentes gimnasios, para después destinar las rutas óptimas que permitan ofrecer el producto "MYGYM".

Y que así puedan tener un mejor inventario al brindar el servicio con sus clientes por medio de credenciales que portará todo aspirante teniendo o uso para realizar inscripciones y sus pagos.

Crear un sistema integral como "MYGYM" por medio de credenciales pueda manejar virtualmente todas las situaciones en cuestión del manejo del negocio dejando únicamente que sea una persona quien realice los cobros que funja como seguridad del lugar.

15

#### *CAPÍTULO 3: MARCO TEÓRICO*

#### <span id="page-15-1"></span><span id="page-15-0"></span>*10. Marco Teórico*

Dentro del marco teórico se pretende fundamentar algunos artículos más resaltantes, los cuales aporten innovación para la implementación de software dentro de gimnasios, con base a una investigación compuesta de varias teorías para lograr un desarrollo con la información recopilada.

Es por eso al dar comienzo a cualquier desarrollo se debe de adquirir información indispensable logrando el giro al que se pertenece, considerando que el nombre del software se encuentre disponible para proceder legal según lo estipula (IMPI, IMPI, s.f.), que cualquier empresa se debe cumplir (Gob, s.f.), según lo marca a través de una serie de trámites, para identificar como principal la patente para que nadie más tenga acceso a dar uso del software (IMPI, 2018).

A petición de Álvarez J. (2019) el cual da a conocer que la información de software que en la actualidad se encuentran dentro del mercado compitiendo para lograr brindar servicios de calidad en sucursales de gimnasios, así mismo identifica tecnología avanzada al incorporar actualizaciones.

Durante la recopilación de información trata de sugerir (Softwarepara.net, Álvarez J., 2020) para brindar solución de los sistemas obsoletos, debido a que ya no rinden con la misma capacidad, recibir actualizaciones a través de un ERP (Softwarepara.net, Softwarepara.net, 2020). y así implementar dentro de las innovaciones tecnológicas según el uso que se realice se debe de elegir un RFID (S.L., 2007).

Mientras que (Navarro, 2011) resalta que los RFID son etiquetas o chips los cuales también son identificados como tags, ya que contienen información programada para brindar mejor calidad de control. Ya que dentro del avance tecnológico que se ha presentado velocidad 4.0. favoreciendo las actividades diarias, ya que está compuesto por 2 tipos los cuales son: pasivos con baja frecuencia y activos cubren una capacidad

maxáma de 100 metros. Por medio de los autores (Repollés, de J. y Plágaro J., (2006) LID de la Tecnología de Información y Comunicación(México:2006LID Editorial, S.L.))) quienes proporsionarón una descripción de los principales lenguajes más utilizados en el desarrollo de software según muestra la Tabla 17 [Tipo de software,](#page-44-0) sin importar que sean robustos o compactos y definición de ERP por sus siglas en inglés Enterprise Resource Planning, o planificación de recursos empresariales. Es un software diseñado para reducir el tiempo y llevar el control de cada departamento empresarial.

Su principal potencial de los ERP, es unir los departamentos de la empresa, por medio de una base de datos que gestione la información a través de tiempo real en el momento que sea necesario.

Su comienzo surge en el año 1960 siendo incorporado tiempo después en los primeros sistemas de empresas, y para el año 2000 declaró Gartner Group que el software ya es un producto terminado y comenzaba a ser añadido dentro de áreas empresariales, para llevar el control de inventarios a largo plazo. No ha dejado de mejorar logrando incorporar el cloud computing, ser indispensable para el giro que es incorporado a la nube logrando tener acceso a la información, permitiendo la elaboración de su ERP desde cualquier lugar y momento para así minimizar tiempo. (Tecon, 2019)

En general su función es implementar este tipo de sistema se debe de considerar el más apropiado para el negocio, logrando cubrir solo las funciones que conforman el área laboral evitando tener módulos y funciones las cuales no serán utilizadas. Y para decidir cuál es apropiado véase la descripción en Tabla 14 [Propuesta para el diseño del software](#page-40-0) que describe tres elementos principales**.** A continuación se especifican las funcionalidades indispensables que debe de incluir:

17

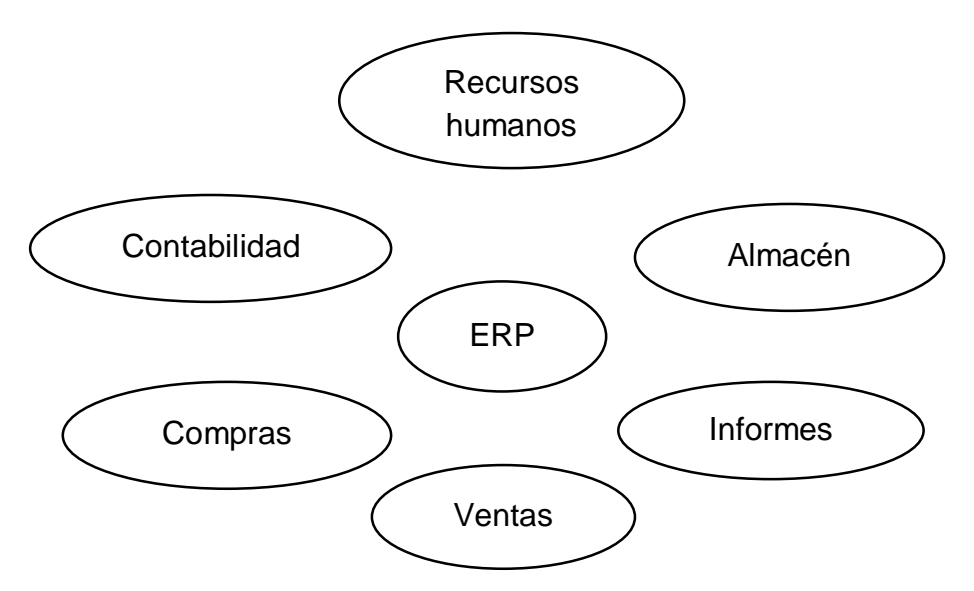

*Tabla 3 Áreas indispensables de un ERP*

<span id="page-17-0"></span>*Fuente: Recuperado el día 26 de Junio de 2020 de www.labelgrup.com* (Ecommerce, 2017)

### <span id="page-17-1"></span>*Tabla 4 ventajas y desventajas de los sistemas ERP*

*Fuente: Tomado de emprende pyme*

| Ventajas  |                                            | Desventajas                          |                                                       |  |  |
|-----------|--------------------------------------------|--------------------------------------|-------------------------------------------------------|--|--|
| ٠         | de<br>Integración<br>cadena<br>entre<br>la |                                      | • Son sistemas<br>muy<br>la<br>caros<br>para          |  |  |
|           | suministro, producción y ventas.           |                                      | adaptación de la empresa.                             |  |  |
| $\bullet$ | Utiliza base de datos compartidos.         |                                      | Al incorporarlos dentro de la empresa se<br>$\bullet$ |  |  |
| ٠         | rediseña procesos de<br>Mejora<br>y        | realizan cambios dentro del proceso. |                                                       |  |  |
|           | empresa.                                   | $\bullet$                            | complejidad<br>hay<br><b>SU</b><br>Por<br>campos      |  |  |
| $\bullet$ | comunicación<br>dentro<br>Facilita<br>del  |                                      | laborales que no consiguen adaptarse al               |  |  |
|           | negocio.                                   |                                      | sistema elegido.                                      |  |  |
| $\bullet$ | Facilita elaboración en reportes en el     |                                      | <b>llevar</b><br>Implementarlo<br>puede<br>mucho      |  |  |
|           | estado del negocio.                        |                                      | tiempo.                                               |  |  |
| $\bullet$ | Existe<br>seguridad<br>mayor<br>una<br>V   | $\bullet$                            | Al elegir personal existe problema por                |  |  |
|           | consistencia en los datos que se           |                                      | falta de experiencia en el manejo de                  |  |  |
|           | utilizan.                                  |                                      | estos sistemas.                                       |  |  |
|           |                                            |                                      |                                                       |  |  |

(Verónica Ruiz , 2018)

Existen nueve software de ERP que en la actualidad han logrado destacar, algunos solo cuentan con módulos básicos, opcionales y verticales, a continuación se mencionan los que son reconocidos.

- 1. Spyro: Proporciona su servicio desde la nube facilitando acceder donde sea por su gran capacidad sofisticada de módulos de planificación y ventas.
- 2. Abas: Diseñado para la planificación de la cadena de producción, almacenamiento, EDI control de mercancía y distribución por su capacidad.
- 3. Solmicro: Tiene control de programación y ejecución en la producción a través de sus servicios agropecuarios.
- 4. Ekon: Es industrial para brindar mejoras en cuanto a calidad, costos y procesos realizados dentro de la empresa, proporciona actualizaciones constantes para que sus funciones sean de calidad.
- 5. Adacomputer: Sus tareas son apropiadas para automatización de fabricación con rapidéz posible en costo de materiales y mano de obra, cumpliendo con la mejor calidad posible.
- 6. Geinfor: Es industrial logra cubrir todas las áreas de la empresa, realiza reportes de cada proceso, define cada tiempo de la producción.
- 7. Galdon: Sus módulos son personalizados para lograr tener control al vincular solo los que requieren, esto se puede realizar debido a que su diseño es conformado por Acens y obtener con un servicio de calidad.
- 8. Selene: También se pueden personalizar sus funciones para su edición de proyectos, considerando a clientes y proveedores como herramienta para brindar calidad uso de SAT.
- 9. Oracle DJ Edwards: Es sofisticado permitiendo adaptarse a distintos negocios, contiene diversas bases de datos dentro del campo a trabajar, y cuenta con más de 70 módulos de herramientas para llevar un control existente de sus tareas de estándares.

(Softwarepara.net, 2020).

## <span id="page-19-0"></span>**CAPÍTULO 4: DESARROLLO**

#### <span id="page-19-1"></span>*11. Procedimiento y descripción de las actividades realizadas.*

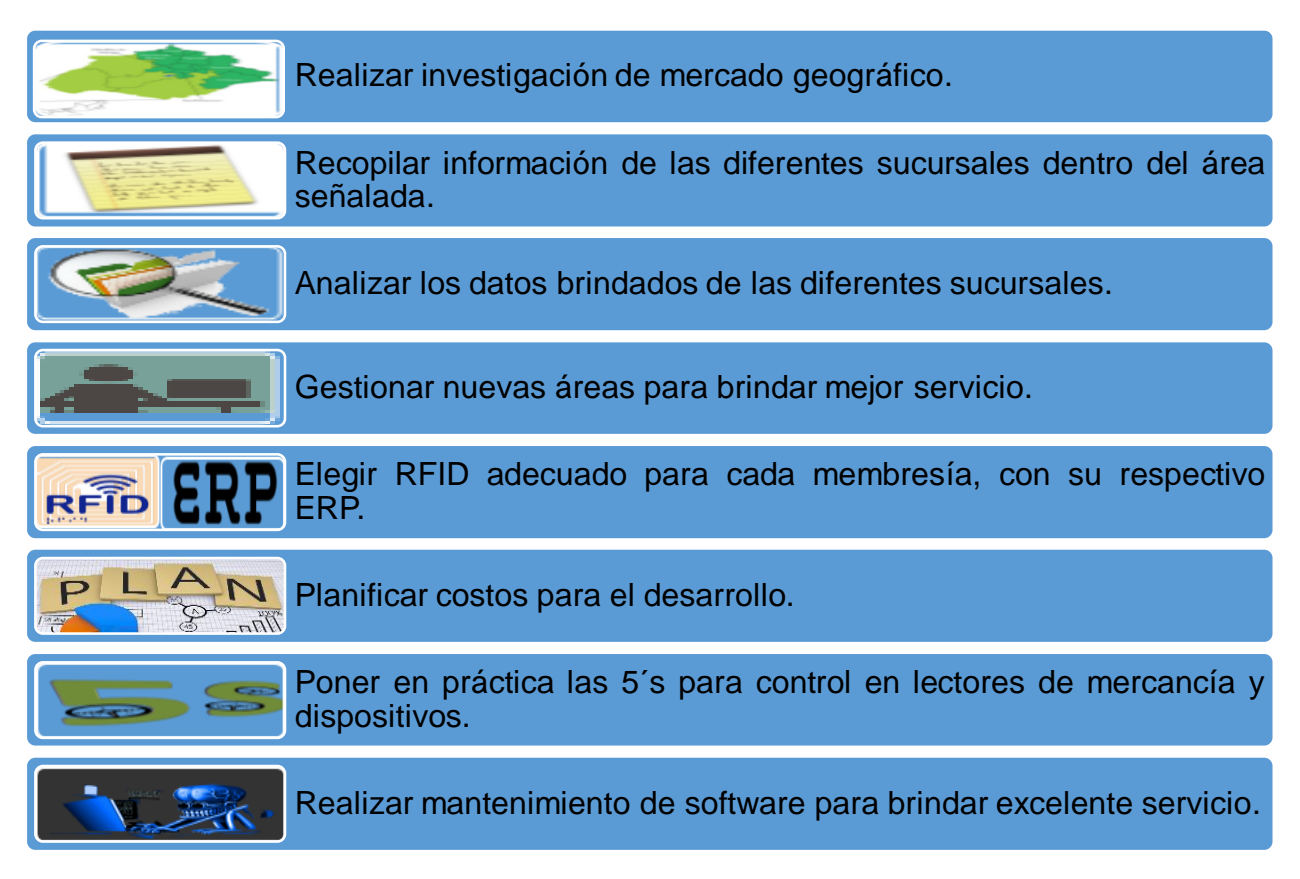

#### *Estudio de mercado y sus principales características*

Consiste con el fin de brindar servicio y mejorar algún establecimiento por medio de software. El cual está formado de partes importantes:

 Análisis del consumidor: Al dar comienzo dentro de la investigación se realizó una estadística geográfica en la zona en el Estado de Pabellón de Arteaga para lograr detectar los servicios que brindan las sucursales de Gimnasios y diversas formas de satisfacer, averiguando las diferentes tarifas que puedan brindar a sus clientes los tipos de pago, etc. Como objetivo es brindar la venta de actualización tecnológica dentro de las sucursales encontradas por medio de un software nombrado MYGYM, el cual logre una innovación dentro del mercado y así cubrir las necesidades de los clientes finales.

 Análisis de la competencia: Al haber identificado las respectivas necesidades y la forma de satisfacerlas en cada una de las sucursales, se procedió a averiguar por medio de cuestionarios de forma individual la mayor cantidad de datos posibles para que el software este adaptado a las necesidades de los clientes, tomando en cuenta un determinado tiempo para surtir las credenciales con las que se realizará el pago según corresponda la tarifa a la que se pertenezca.

Considerando las cuestiones de competencia no pueden ser las mismas tarifas en descuento y tampoco podrá ser utilizada la tarjeta en más de una sucursal, si llega a realizar un cambio de sucursal el cliente final deberá adquirir una credencial nueva ya que al sistema apenas se está incorporando dicha tarjeta.

Al tener esta cláusula nos permitirá realizar estadísticas de todos los que den utilidad a este software y darnos cuenta si es factible tener competidores esto será visible por la cantidad de aspirantes que pertenezcan a cada sucursal como cliente final. Como punto estratégico consiste en utilizar la diferenciación de cada sucursal por medio de la imagen de las instalaciones, diseño, servicio a sus clientes, área de alimentos que proporcione.

#### *Entorno socio-cultural*

Los aspirantes requieren de diversas sucursales para realizar actividad física las cuales brinden el servicio en las diferentes temporadas del año. Sin importar su género y con una edad aproximada desde los 17 a los 55 años de edad.

Buscan la sucursal que tengan más cercana, con buena calidad, precio accesible, variedad de servicio, logrando un gran resultado como lo es la moda vanidad y salud.

- Por moda: Tanto mujeres como hombres tratan de obtener un cuerpo delgado y curvas con el fin de estar bien definido.
- Por vanidad: Al tener perfecta condición el fin de portar ropa entallada al cuerpo.
- Por salud: Una de las enfermedades que existe en el Municipio es falta de circulación en sangre, y utilizan el ejercicio para estar mejor.

#### *Análisis legal*

Antes de su desarrollo y venta del software es conveniente considerar la parte legal para proteger por medio de una patente su análisis de autor al cumpliendo con normas del gobierno, planificación, diseño, tiempo del personal preparado para su proceso por lo que se consultó el Instituto Mexicano de la Propiedad Industrial (IMPI) el cual ayuda a verificar si alguien más ya registro con el mismo nombre. Debe de cumplir con categoría correspondiente la cual no se define aleatoriamente, sino de acuerdo con una base de datos que contiene la lista complementaria de productos y servicios que el IMPI creo.

#### <span id="page-21-0"></span>*Tabla 5 Información de resultado IMPI.*

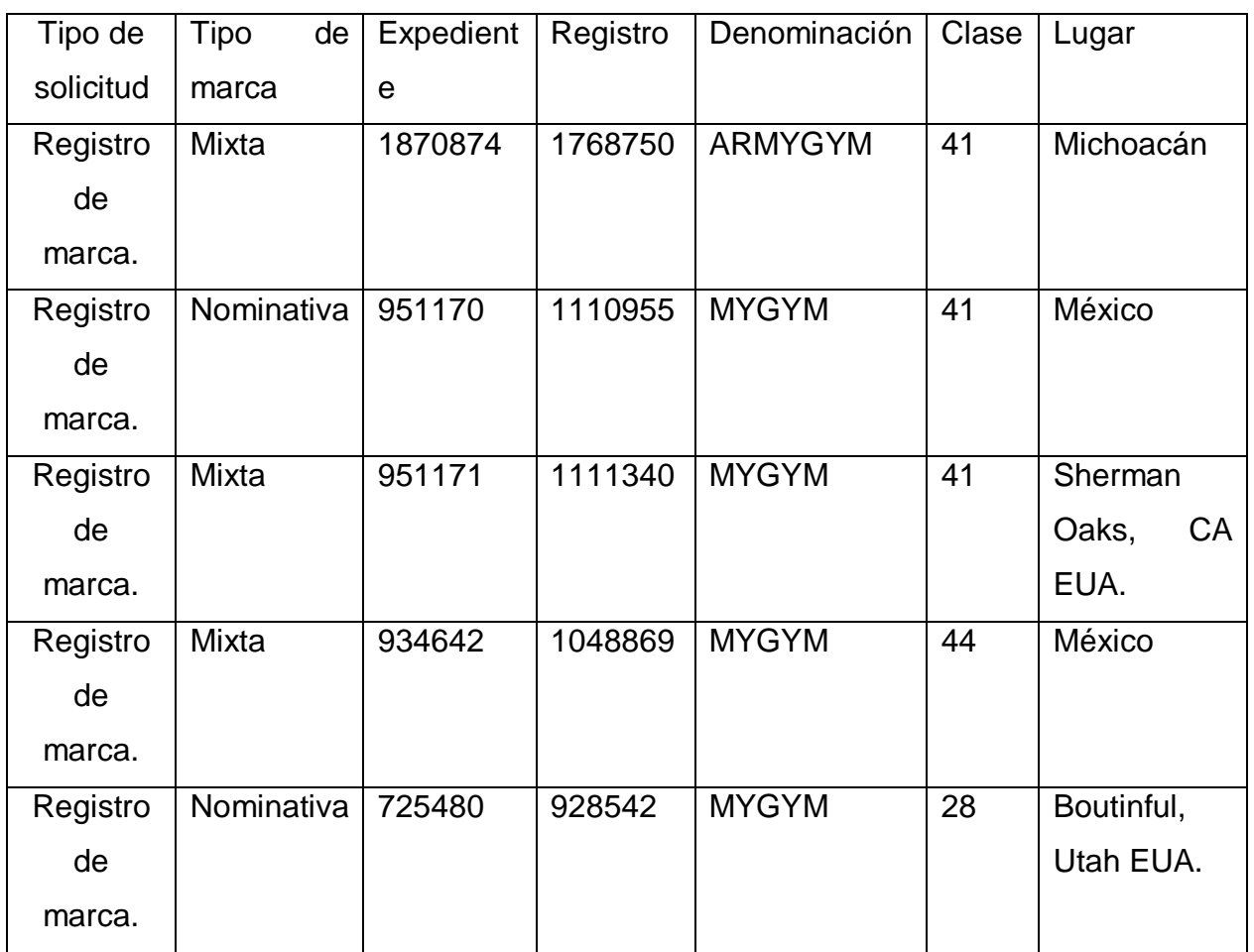

*Fuente: Tomado de IMPI*

Después de haber realizado la búsqueda y encontrar que no existe en la categoría que se tiene planeada, se procede con los pasos siguientes.

#### *Requisitos para registrar*

- Constancia de inscripción en el registro general de poderes de IMPI.
- Hoja adicional complementaria al punto datos generales de personas.
- Reglas de uso, solo si el signo distintivo se presenta por más de un solicitante (con titularidad).
- Traducción de documentos presentados en idioma distinto a español, en caso ser necesario.
- Legalización de documentos anexos provenientes del extranjero en caso de ser necesario.

#### *Costo del trámite*

El costo de trámite es de \$2,457.79 MXN más IVA. Tiene vigencia de 10 años, después del tiempo de vigencia para renovar se debe volver a realizar el pago. NOTA: Al no ser renovado, cualquiera puede hacer uso de la marca sin tener consecuencias.

#### *Recoger título de marca*

Al haber cumplido con todos los trámites que realiza el IMPI en relación, se debe de acudir a las instalaciones para recoger tu título de registro de marca. Con este documento la marca está protegida del uso de personas no autorizadas. En caso de descubrir alguien, IMPI puede ayudarte e imponer una sanción.

#### *Análisis de competencia*

Dentro del área geográfica que se eligió tiene competencia de diferentes sucursales en las que existe diferencia entre sus tarifas, costos y horarios, dirigido tanto para mujeres como para hombres.

#### <span id="page-23-0"></span>*Tabla 6 Clientes destacados dentro de pabellón*

*Fuente: Elaboración propia*

| <b>Nombre</b>                                | <b>Ubicación</b>   | <b>Teléfono</b> | <b>Horarios</b>              | <b>Tarifas</b>    |
|----------------------------------------------|--------------------|-----------------|------------------------------|-------------------|
| <b>Boulevard Enrique</b><br><b>Marvelous</b> |                    | 4492930724:     | Lunes-Jueves:                | Mensualidad \$    |
| fitness<br>olivares<br>Santana               |                    |                 | 8:00-12:00,15.00-            | 400               |
|                                              | Colonia<br>#303    |                 | 22.00                        | Inscripción \$80  |
|                                              | Progreso Norte     |                 | $8:00 -$<br>Viernes:         | Visita:\$40       |
|                                              |                    |                 | 12:00, 15.00-21.00           |                   |
|                                              |                    |                 | Sábado: 9:00-12:00           |                   |
| <b>Fitness</b>                               | Ruiz<br>Cesario    | 9580976         | <b>Viernes</b><br>Lunes<br>a | Mensualidad:      |
| animal                                       | #419<br>Reyes<br>A |                 | 6:00 am - 23:00 pm           | 250               |
| gym                                          | Colonia Vergel del |                 | Sábado                       |                   |
|                                              | Valle              |                 | 8:00 am - 2:00 pm            |                   |
|                                              |                    |                 |                              |                   |
| Infinity                                     | Elías<br>Plutarco  | 4493312024      | Lunes a Jueves               | Inscripción: \$30 |
| fitness                                      | calles             |                 | 7:00 am -10:30 pm            | Crossfit: \$429   |
| center                                       |                    |                 | <b>Viernes</b>               | Aparatos \$329    |
|                                              |                    |                 | 7:00 am - 9:00 pm            | Nutrición: \$250  |
|                                              |                    |                 | Sábado                       | *Primera          |
|                                              |                    |                 | 8:00 am - 14:00 pm           | consulta \$350    |
|                                              |                    |                 |                              |                   |

#### *Competencia de software*

El software dentro de sucursales en gimnasios, ofrece diversas herramientas sofisticadas como el registro de miembros, control de pagos, dietas automáticas, control de productividad en empleados, reserva de clases, control de entrada por medio de huella dactilar o tarjeta las cuales ayudan a promocionarse para brindar mejores servicios a sus aspirantes.

<span id="page-24-0"></span>*Tabla 7 Tipo de software para gimnasio*

| <b>Nombre</b>   | <b>Características</b>                                                |
|-----------------|-----------------------------------------------------------------------|
| Trainingym      | Gestión de socios.                                                    |
|                 | Control de productividad de empleados.                                |
|                 | Campañas de marketing a través de mail y encuestas.                   |
|                 | Creación de rutinas, evaluación y seguimiento de alumnos.             |
|                 | App para abonados.                                                    |
|                 | Generación automática de dietas.                                      |
| Virtuagym       | Instalación en la nube.                                               |
|                 | Disponibilidad de marca blanca.                                       |
|                 | Integración con Tienda Online.                                        |
|                 | Módulo de reserva de clases.                                          |
|                 | Base de datos de composición nutricional.                             |
|                 | Software y soporte en español.                                        |
| <b>Fitcloud</b> | Instalación en la nube, acceso desde cualquier lugar y dispositivo.   |
|                 | Módulo de gestión de relaciones con los clientes (CRM).               |
|                 | Herramientas de gestión.                                              |
|                 | Control de entrada a través de tornos por medio de tarjetas o huella  |
|                 | dactilar.                                                             |
|                 | Incluye puesta en marcha de WEB a medida.                             |
|                 | Altas y pagos a través de Smartphone, Tablet y ordenadores.           |
| Train2go        | Solución orientada a la planificación de sesiones y entrenamientos.   |
|                 | Interfaz intuitiva.                                                   |
|                 | Envío de notificaciones entre monitores y pupilos.                    |
|                 | Almacenamiento de ejercicios en base de datos.                        |
|                 | Estadísticas de actividades realizadas.                               |
|                 | Simple y fácil de usar.                                               |
| Sportman        | 3 packs para elegir en función del tamaño y necesidades del gimnasio. |
| <b>Suite</b>    | Registro de pagos al contado, por transferencia y a través de tarjeta |
|                 | (TPV).                                                                |
|                 |                                                                       |

*Fuente: Elaboración por gestión de software para gimnasios*

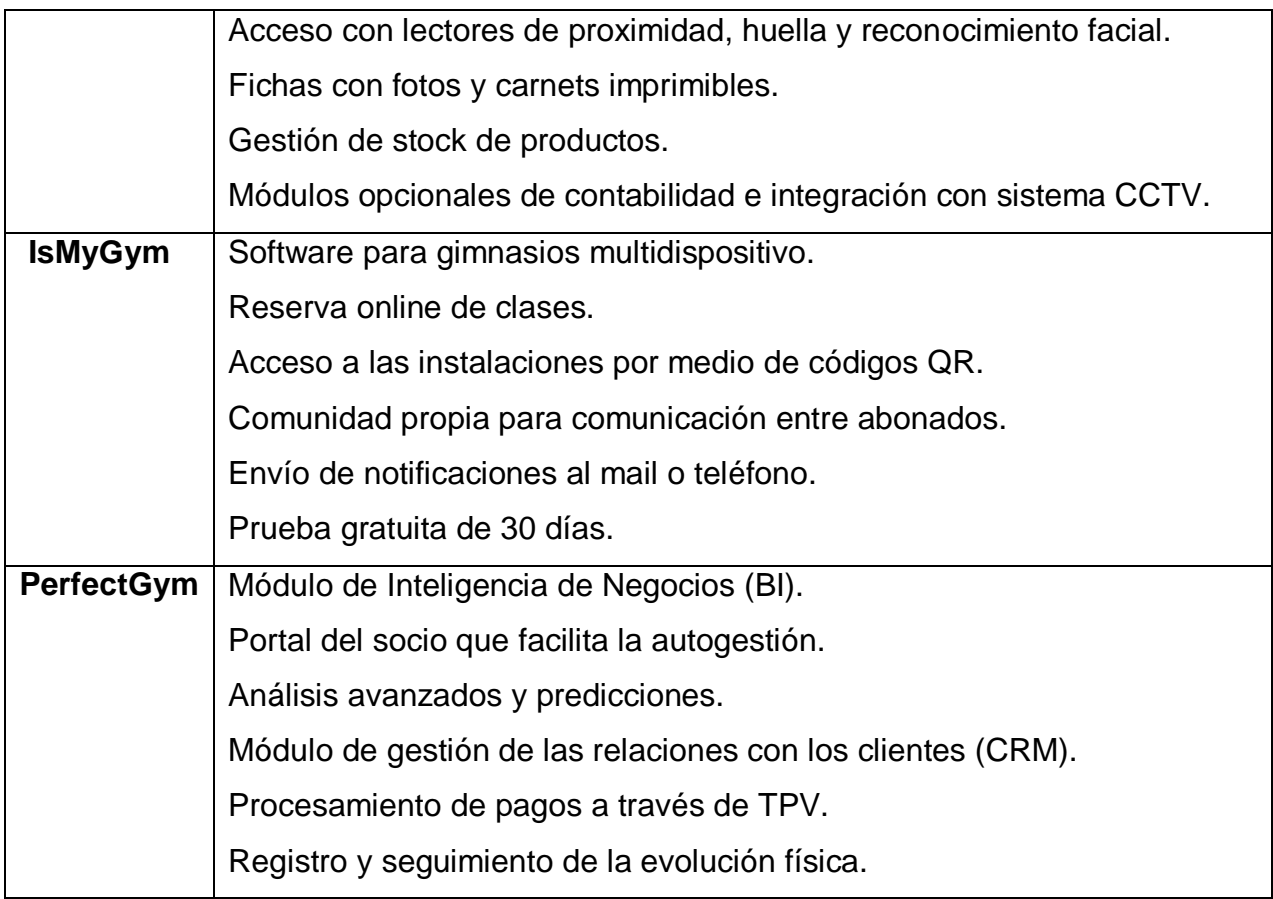

#### *Estudio de mercado*

#### **Encuestas**

Es un estudio que se realiza a competidores que brinden un mismo servicio, donde se recopila información que no podemos modificar ni controlar, solo se obtiene para poder mejorar lo que ya existe. Los datos son obtenidos de preguntas dirigidas a diferentes áreas de mercado que tienen conocimiento de la importancia de realizar ejercicio como lo son: sucursales, entrenadores, paramédicos, médicos y nutriólogos.

#### <span id="page-25-0"></span>*Tabla 8 Sucursales*

#### *Fuente: Elaboración propia con las sucursales*

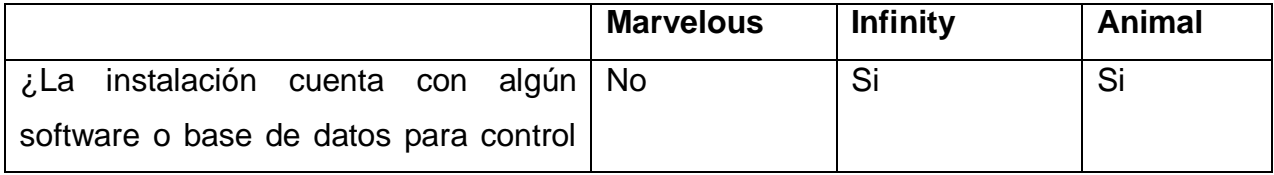

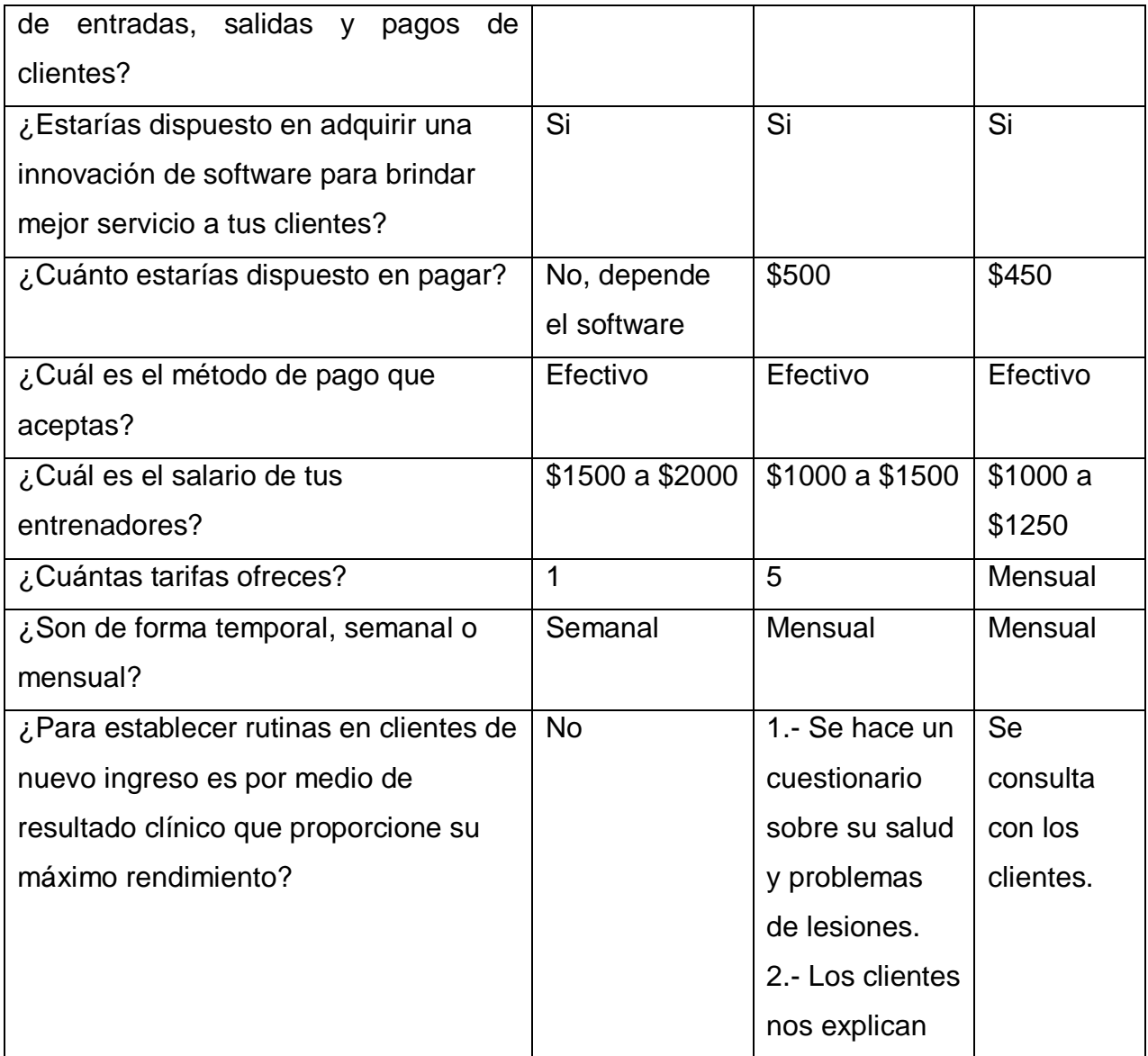

#### **Análisis**

La información es obtenida de tres establecimientos muy sobresalientes que se localizan dentro de Pabellón de Arteaga, como lo muestra la [Ilustración 6](#page-27-1) con un 40% estando en primer lugar sin importar que algunos de sus servicios que brindan son iguales, incluso consideran pagar un precio similar por estar actualizados en su software a utilizar que les facilitara un control con sus aspirantes.

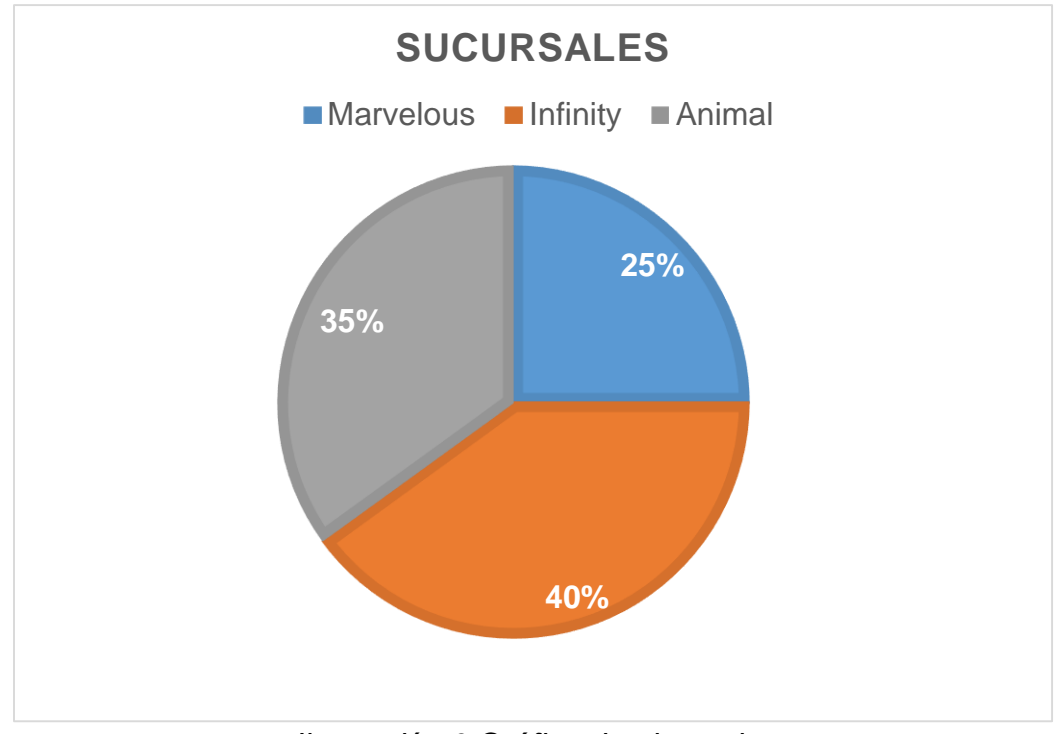

*Ilustración 6 Gráfico de gimnasios*

<span id="page-27-1"></span>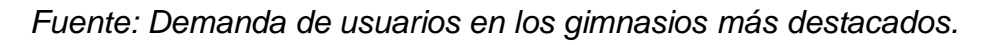

## <span id="page-27-0"></span>*Tabla 9 Entrenadores*

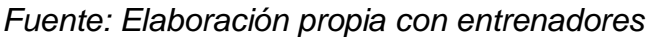

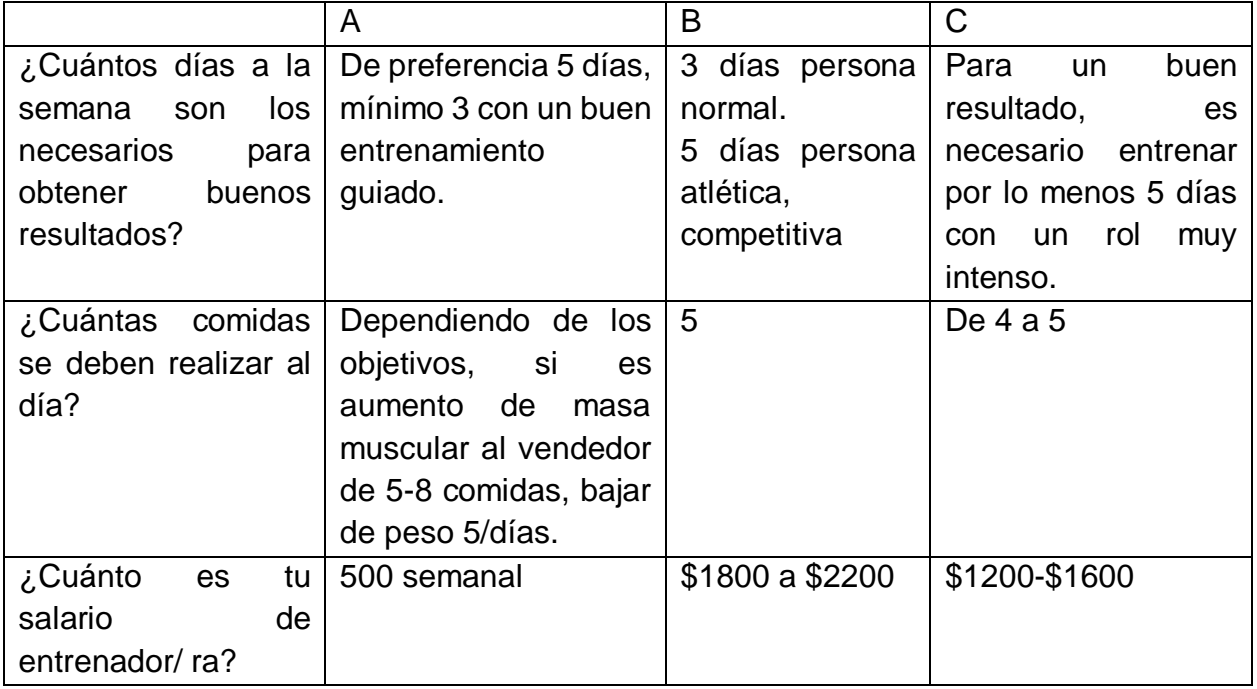

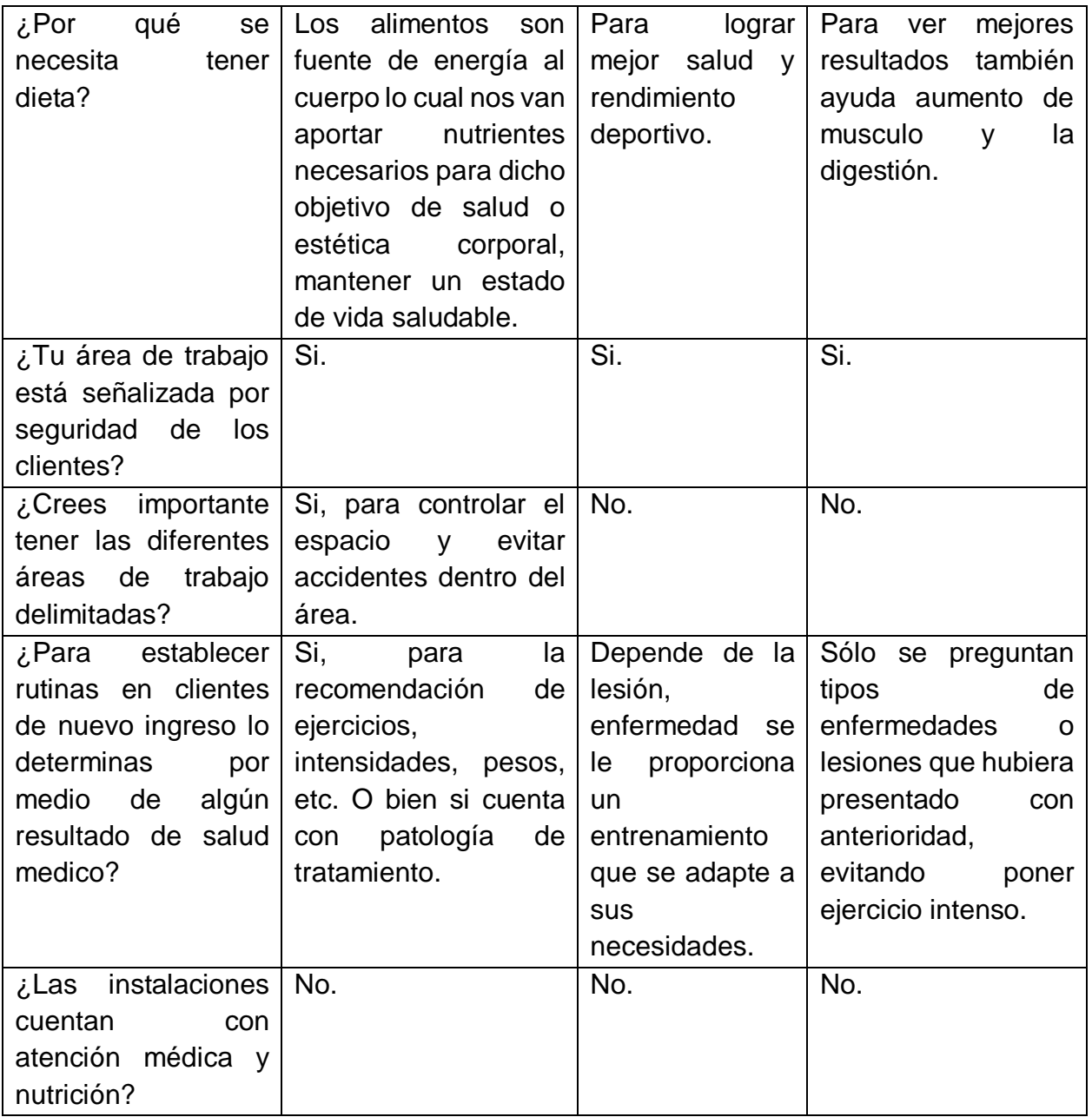

#### **Análisis**

Los entrenadores deben de tener una relación como lo muestra la [Ilustración 7](#page-29-1) con un 39% que debe de salud a través de médicos o que los mismos clientes notifiquen su estado de salud esto con el objetivo de tener un control adecuado, de sus rutinas y rendimiento en caso de que tengan alguna enfermedad que el aspirante requiera de realizar rutinas de ejercicio no tan robustas.

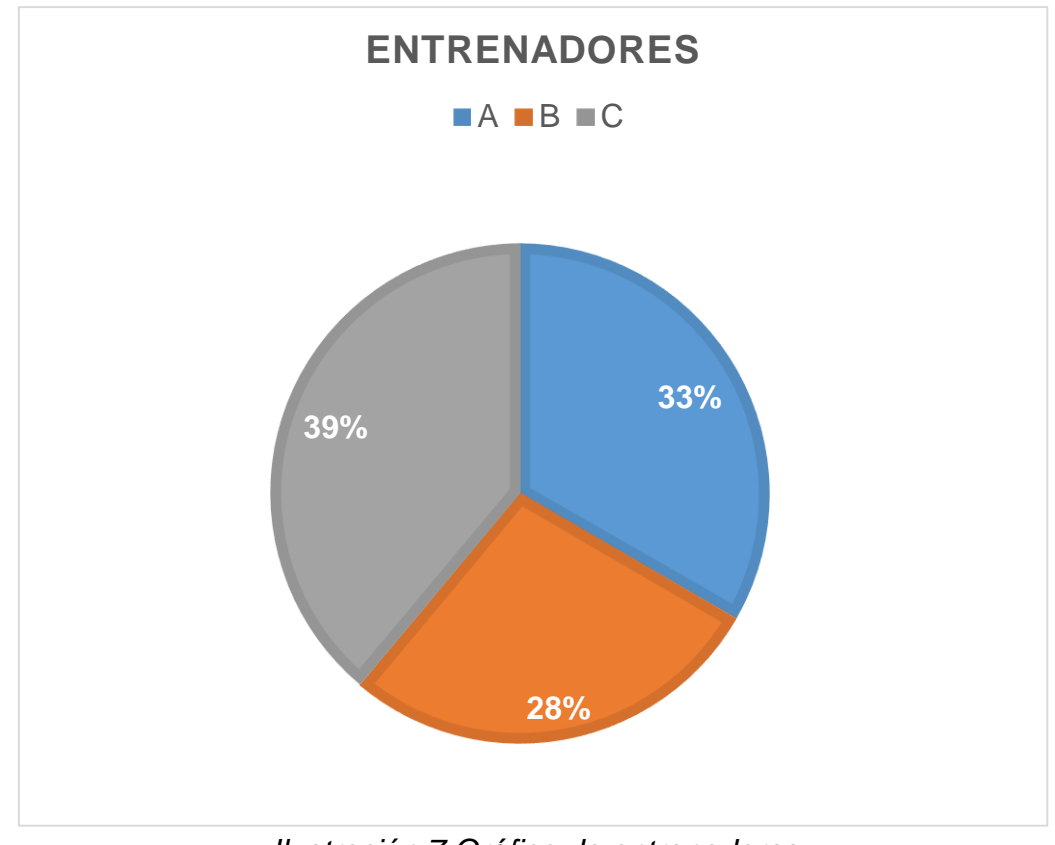

*Ilustración 7 Gráfico de entrenadores*

*Fuente: Demanda de entrenadores de gimnasios.*

## <span id="page-29-1"></span><span id="page-29-0"></span>*Tabla 10 Paramédicos*

*Fuente: Elaboración propia de paramédicos*

|                                  | A                              | B               | C         |
|----------------------------------|--------------------------------|-----------------|-----------|
| ¿Cómo debe de                    | Lo más apropiada posible en su | Debe de tener   | Saludable |
| ser la salud clínica             | estado físico y mental para    | buena salud y   |           |
| de los aspirantes                | poder realizar los ejercicio   | bienestar.      |           |
| de un gimnasio?                  | encomendados por el instructor |                 |           |
|                                  | en turno.                      |                 |           |
| ¿Cuál es el nivel                | 120/80 mmHg hombres es la      | 120/80          | Autentica |
| estándar<br>de                   | precio arterial estándar.      |                 |           |
| presión<br>en                    | 110/70 mmHg mujeres es la      |                 |           |
| aspirantes con y                 | presión arterial estándar.     |                 |           |
| sin enfermedades?                |                                |                 |           |
| ¿Cuál es el nivel                | 120 máxima                     | 72/145 en ayuno | Autentica |
| estándar de azúcar   80 mínimas. |                                |                 |           |
|                                  |                                |                 |           |

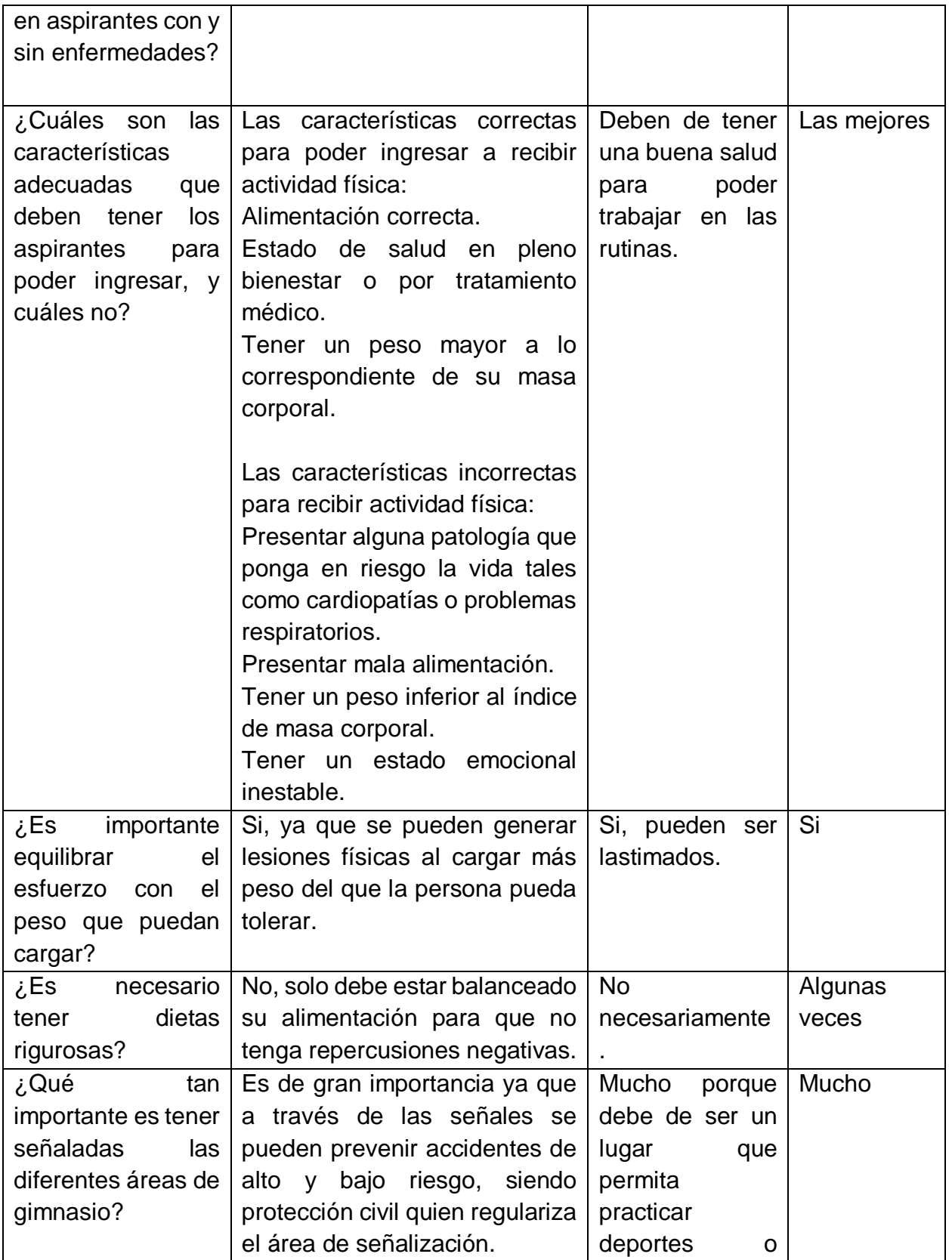

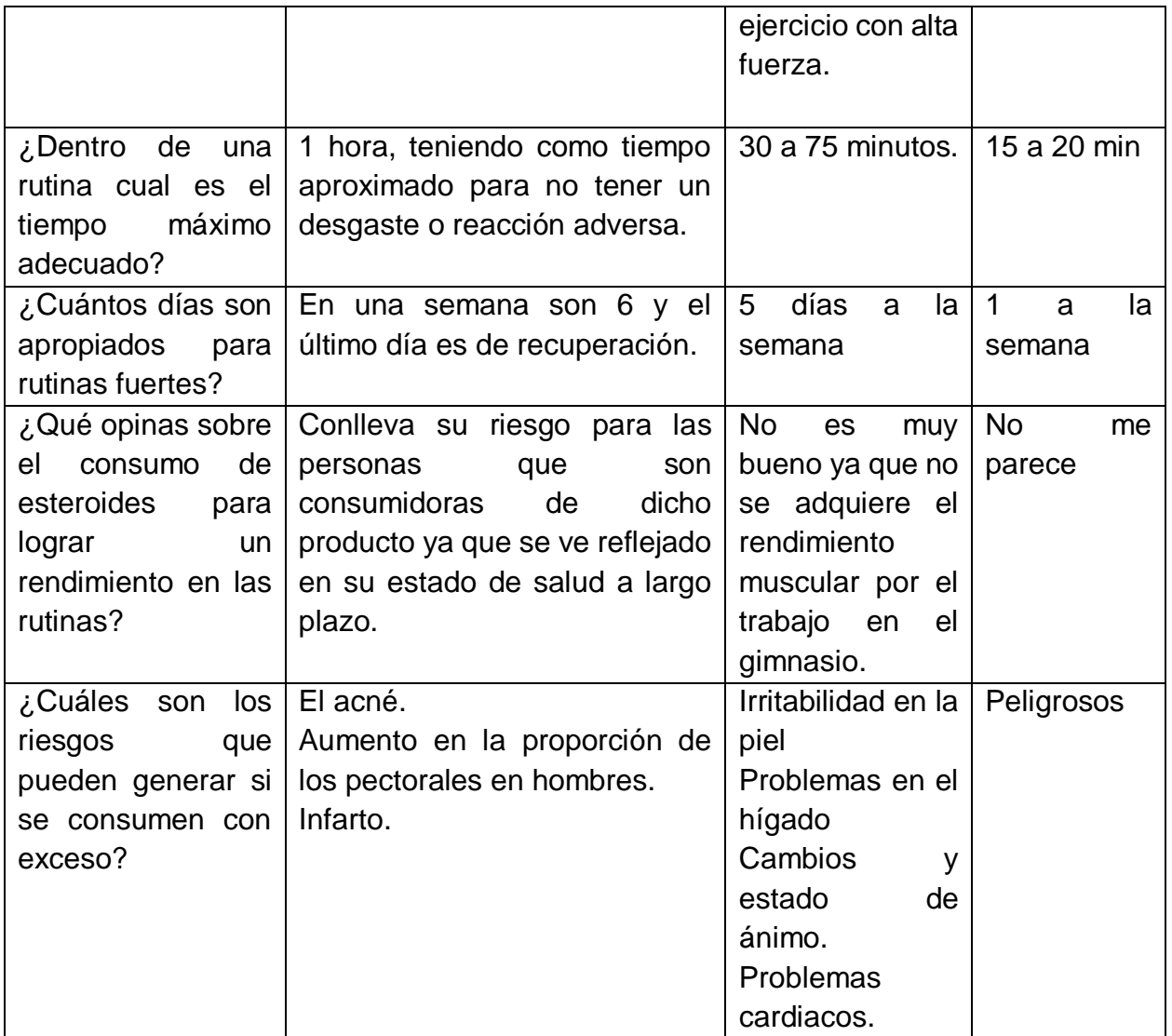

#### **Análisis**

La [Ilustración 8](#page-32-1) muestra con un 36% que los paramédicos no solo es de gran importancia que se tenga alguna dieta, tiempo específico de ejercicio y dentro de las sucursales se cuenten con un área de primeros auxilios, esto por si llega algún aspirante a tener algún malestar como que se lastime por forzarse demás, que también cuente con áreas de señalización y delimitadas, para que los aspirantes que presenten alguna enfermedad eviten estar en esas áreas.

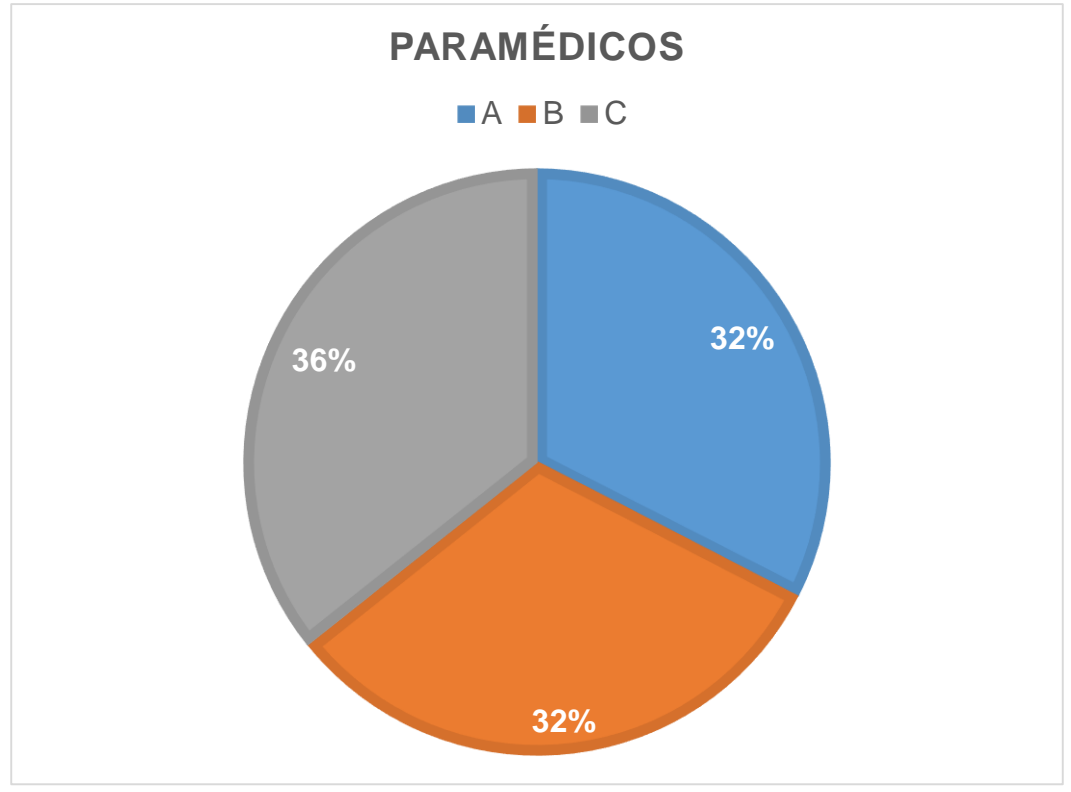

*Ilustración 8 Gráfico de paramédicos*

*Fuente: Demanda en primeros auxilios para gimnasios.*

## <span id="page-32-1"></span><span id="page-32-0"></span>*Tabla 11 Médicos*

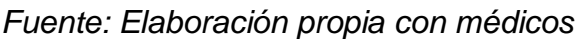

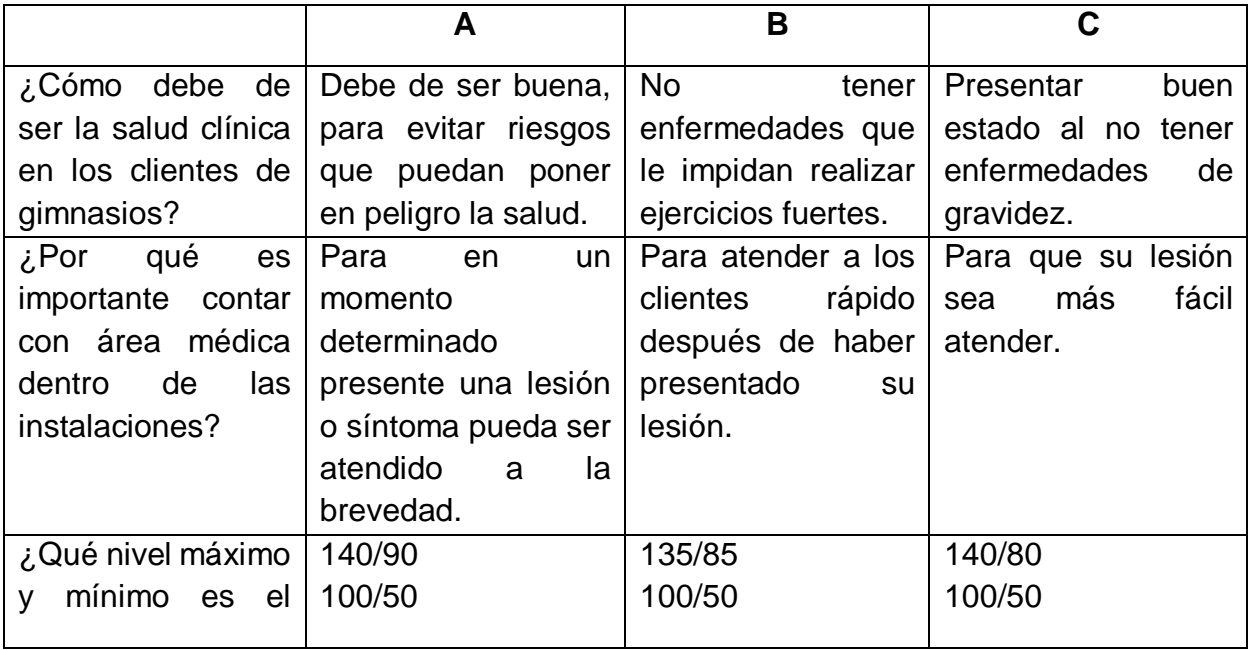

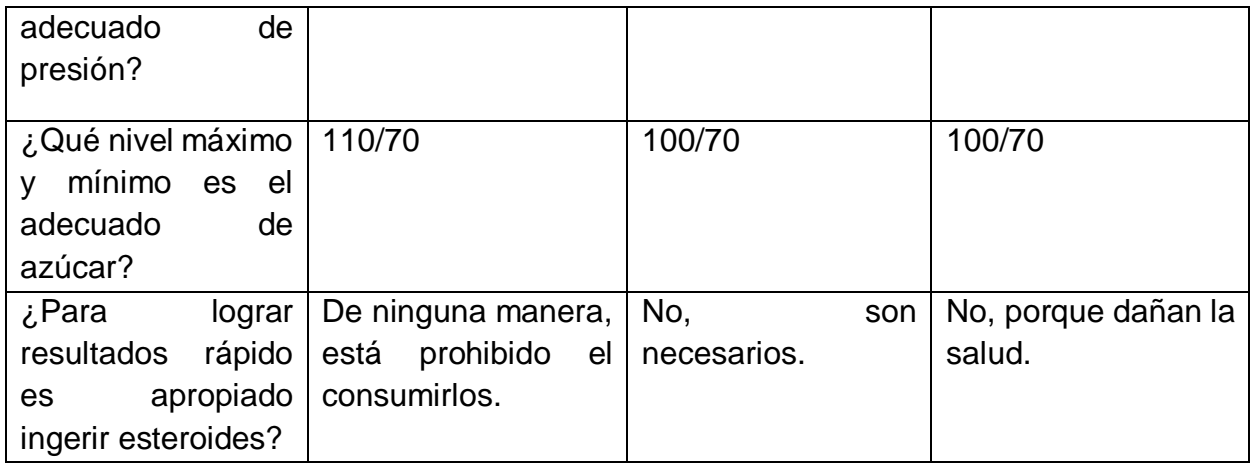

#### **Análisis**

La [Ilustración](#page-33-0) 9 proporciona con un 48% que los médicos no solo se fijan en si se tiene alguna enfermedad o no para ellos es recomendable realizar ejercicio para así tener un buen nivel de presión y azúcar evitando así enfermedades graves, consideran también que es importante que dentro de las sucursales se cuente con algún médico para al momento de presentar síntomas, o lesiones sean atendidos con rapidez.

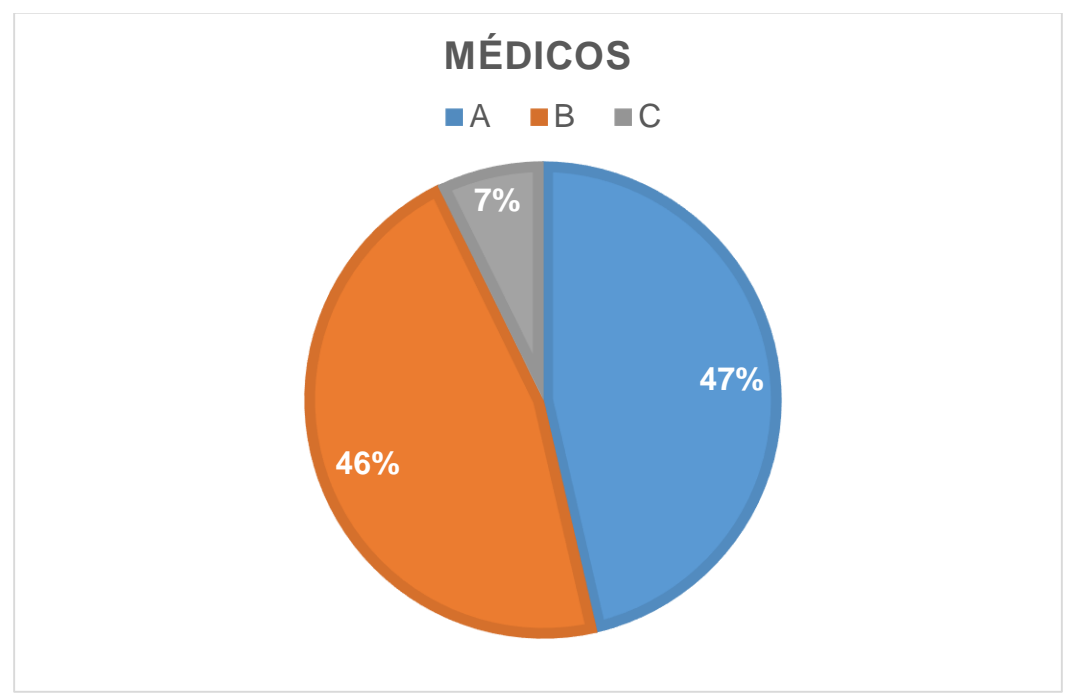

*Ilustración 9 Gráfico de médicos*

<span id="page-33-0"></span>*Fuente: Demanda de atención medica en gimnasios.*

#### <span id="page-34-0"></span>*Tabla 12 Nutriólogos*

#### *Fuente: Elaboración propia de nutriólogos*

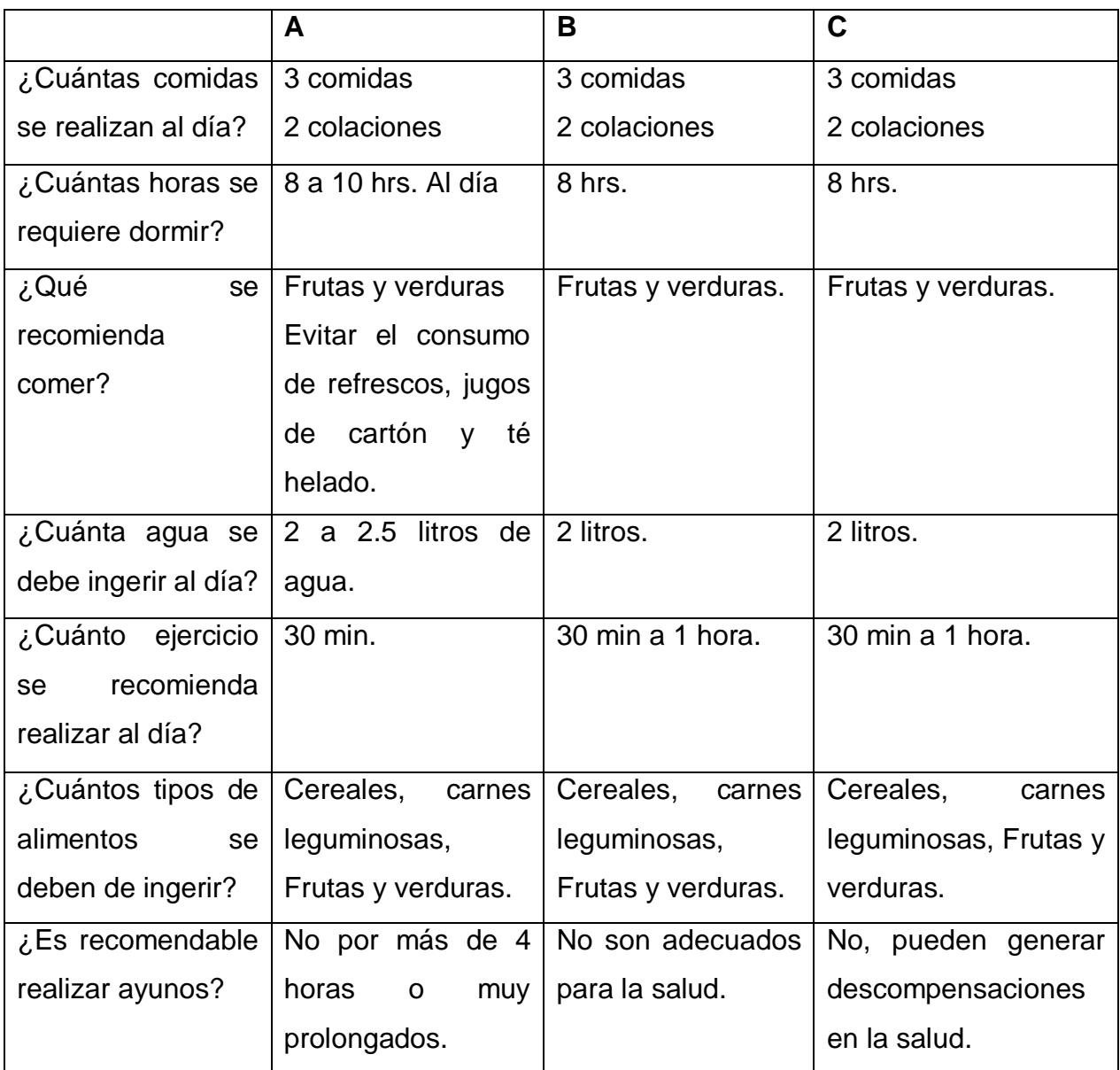

#### **Análisis**

El control de nutrición no podría faltar como se muestra en [Ilustración](#page-35-0) 10 con un 34% se considera importante tener dentro de la sucursal para que cada uno de los aspirantes tenga un control en sus dietas, evitando ingerir los esteroides o energizantes que en vez de ayudar a la salud la ponen en riesgo por falta de información y esto ayude a que la sucursal tenga un giro mayor al tener gran variedad de servicios a sus aspirantes.

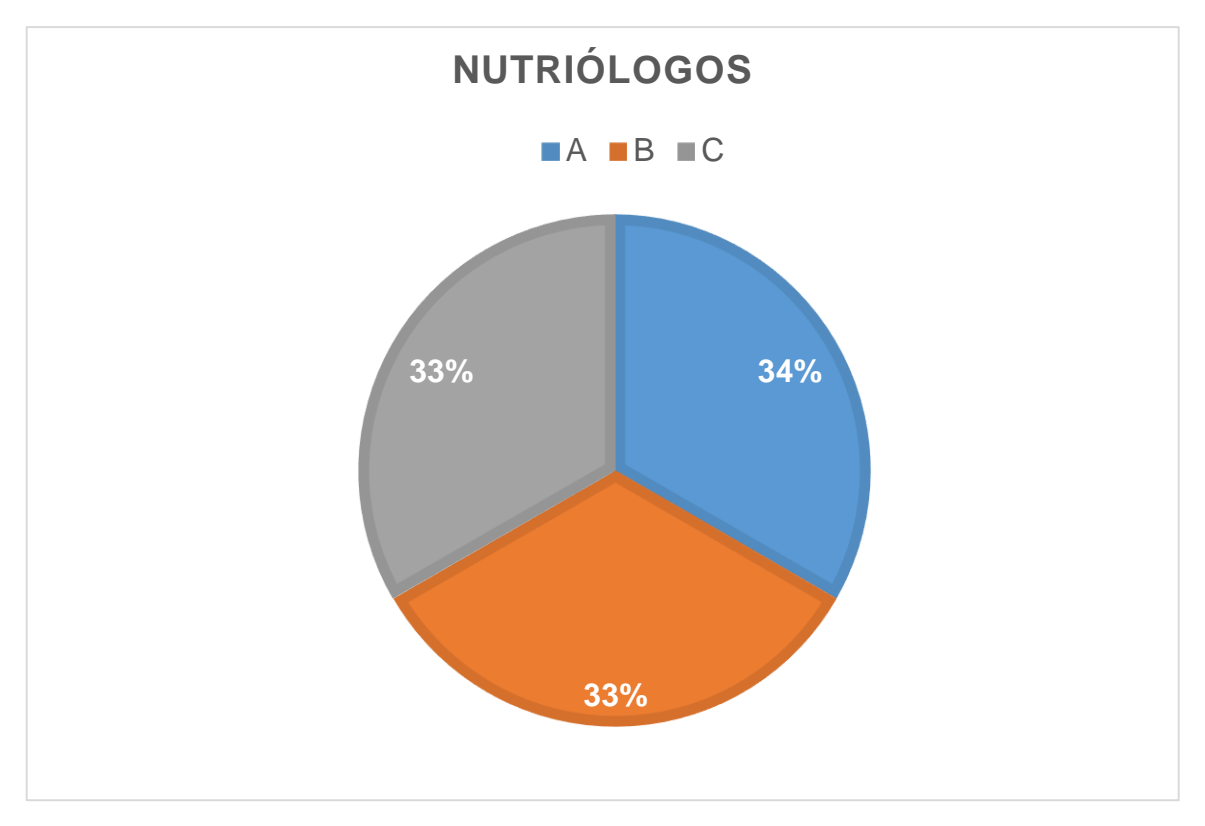

*Ilustración 10. Gráfico de nutriólogos Fuente: Demanda alimenticia para gimnasios.*

### <span id="page-35-0"></span>*Análisis de distribución*

Forma parte de todo el tiempo y esfuerzo dedicado para la elaboración del software siendo capaz de satisfacer las necesidades del cliente al ser útil, y estar a disposición del cliente el software podrá innovar al brindar servicio a sus aspirantes.

Su distribución puede tener variedad ya que depende la cantidad de clientes con la misma necesidad a cubrir para sus aspirantes, por lo que entre mayor es la cantidad de clientes la distribución o mantenimiento será frecuente.

Dando uso a los avances tecnológicos los cuales brindan innovación para dar mantenimiento al software, que se encuentre obsoleto, pasa por una serie de proceso para lograr actualizar la versión y continúe un servicio con eficiencia.

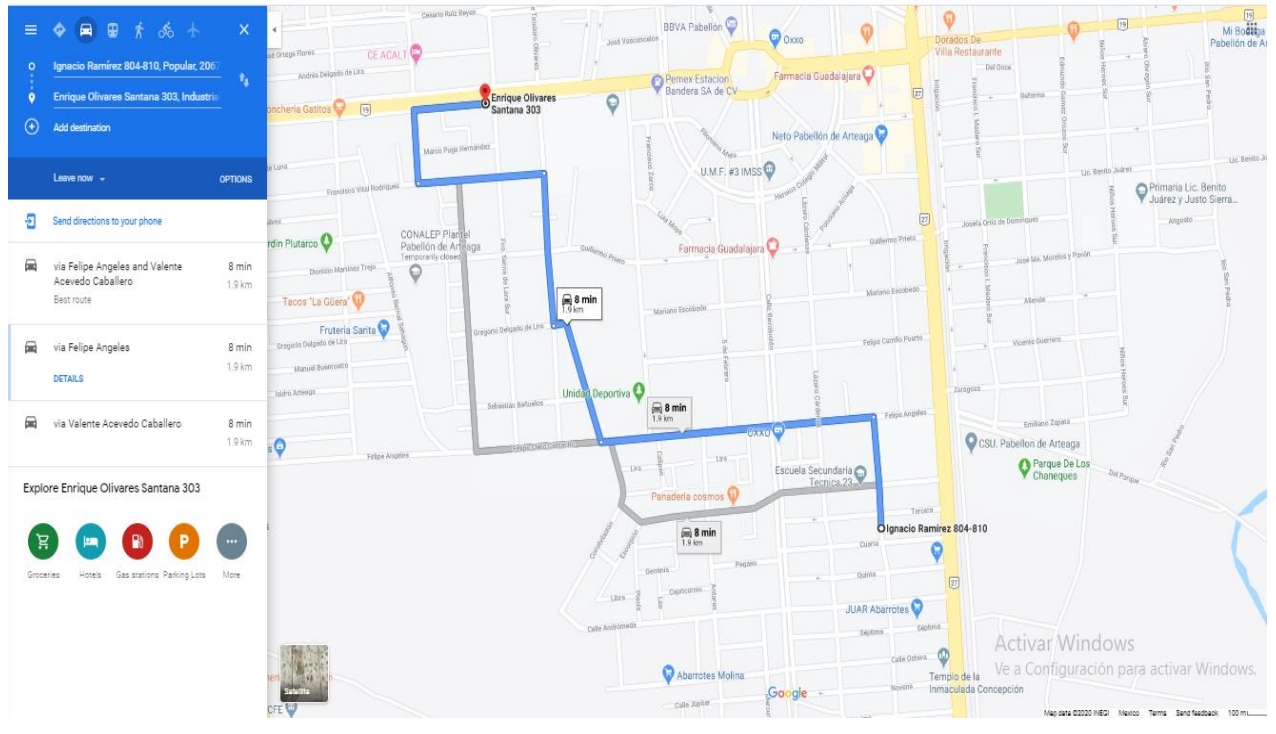

*Ilustración 11 Ruta Marvelous Fitness* 

<span id="page-36-0"></span>*Fuente: Recuperado el día 26 de Junio de 2020 de www.google.com/maps*

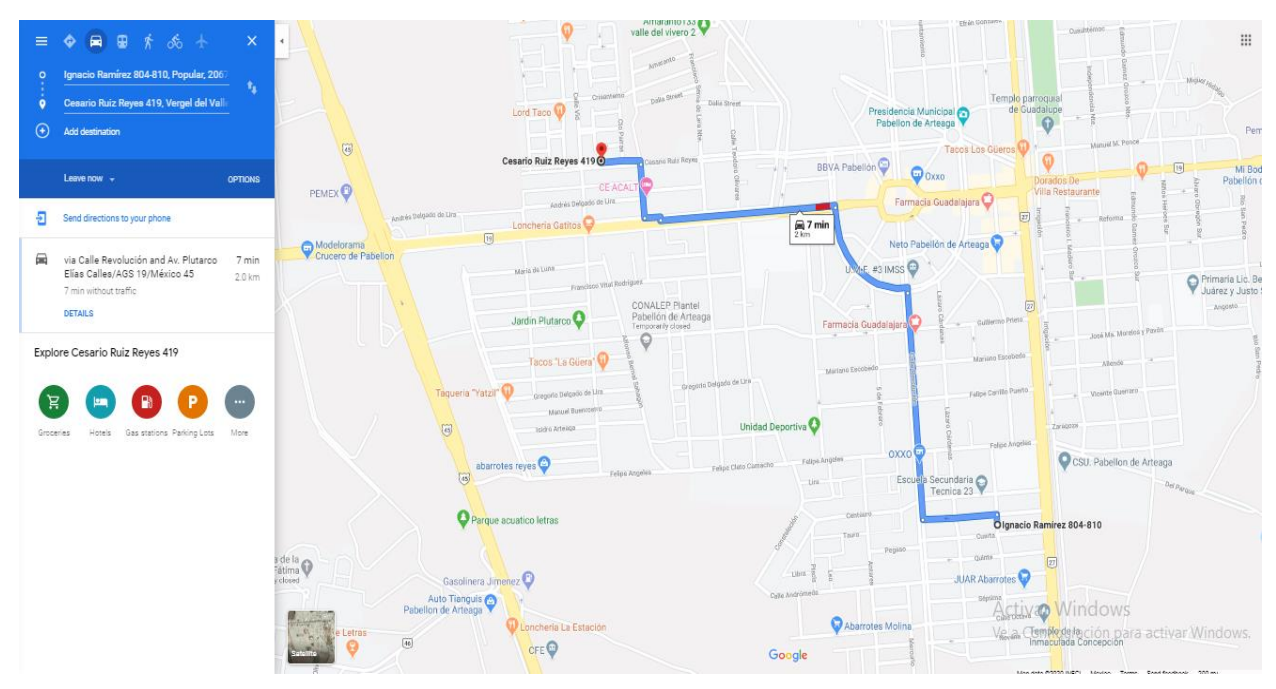

*Ilustración 12 Ruta Animal GYM*

<span id="page-36-1"></span>*Fuente: Recuperado el día 26 de Junio de 2020 de www.google.com/maps*

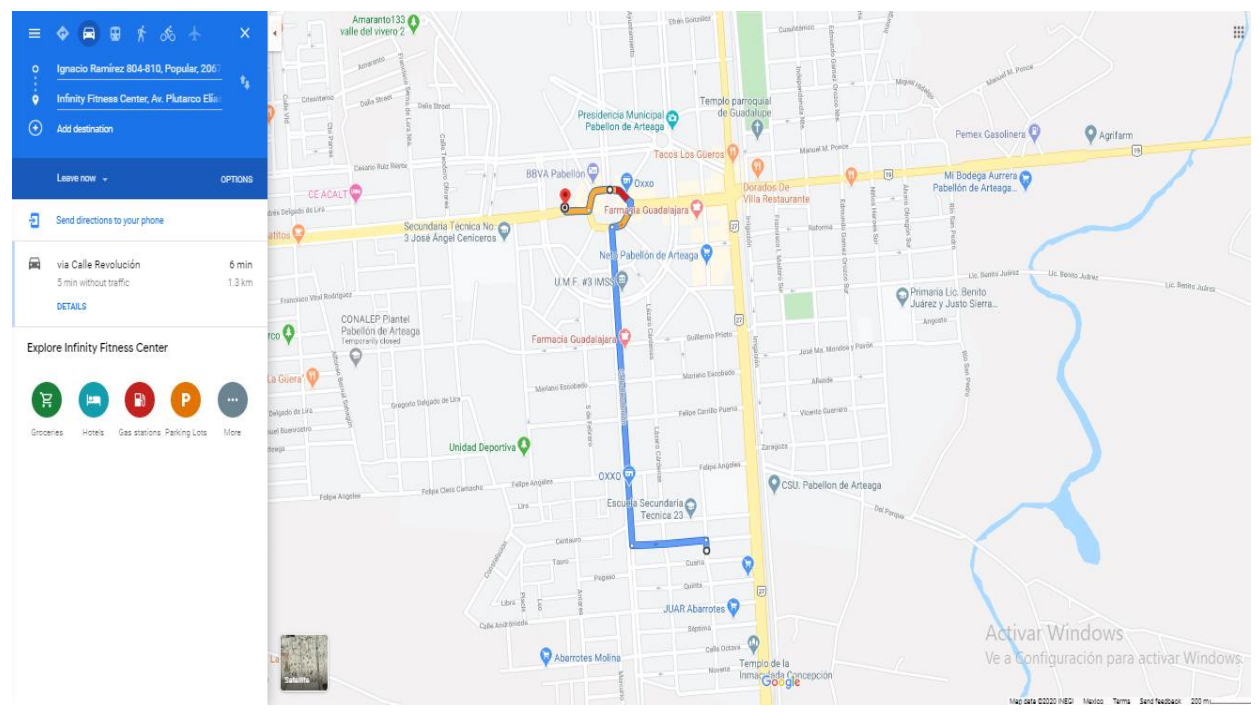

<span id="page-37-0"></span>*Ilustración 13 Ruta Infinity Fitness center Fuente: Recuperado el día 26 de Junio de 2020 de www.google.com/maps*

#### *Costo en proyectos TI en incremento de precio por código electrónico*

Es una herramienta de innovación la cual ayudará a la sucursal a tener un control dentro de los pagos de cada aspirante, por medio de una credencial RFID que estará a su disposición. Al creer en este software por su seguridad calidad, y costo accesible que brinda. Se deben de tomar en cuenta algunos puntos importantes para lograr éxito con sus posibles clientes los cuales son:

1. Conocer el proyecto para lograr satisfacer las necesidades detectadas.

Establecer un software el cual determine un control total en sucursales de gimnasios sin la necesidad de contratar un equipo de personal muy elevado el cual se dedique a cubrir las diferentes áreas como el control de inscripciones, pagos, bajas, en sus determinadas categorías dentro de las instalaciones, etc.

Si no que se logre minimizar la cantidad de personal para cubrir las áreas de la sucursal. Identificar de manera geográfica dentro de un área determinada las posibles sucursales de gimnasios, para después destinar la ruta para ofrecer el software. Para que PHANDA pueda tener de esta manera un control exacto en

inventario al brindar su servicio con sus clientes por medio de credenciales RFID que portará todo aspirante teniendo un uso para realizar inscripciones o pagos.

#### 2. Tener el presupuesto para cubrir todos los gastos.

Se debe realizar una buena inversión ya que las ganancias del trabajo brindado al cliente harán crecer a la empresa, por lo que se debe poner un buen costo al servicio considerando cual sea la necesidad como cliente.

## 3. Tener un diagrama de actividades que logren cumplir con las necesidades del cliente.

Por seguridad de los aspirantes que se cuente con atención médica, en caso de alguna emergencia. Que las sucursales incorporen a brindar un control de nutrición. Se tengan tiempo definido en el pago proporcione cada una de sucursales.

#### 4. Saber porque se está estimando.

En la actualidad la tecnología es cada vez más sofisticada, por lo que actividades que son realizadas día a día las realizamos a través de alcances posibles para entrar al mundo de innovación, es por esto que surge la necesidad de brindar nuevos servicios dentro de cada sucursal para que su giro cada vez sea más grande. Es necesario identificar sobre el RFID adecuado y así obtener la mejor calidad de uso en las credenciales.

#### <span id="page-38-0"></span>*Tabla 13 Identificación por radiofrecuencia*

*Fuente: Recuperado el día 26 de Junio de 2020 de [www.radiofrcuencia.com](http://www.radiofrcuencia.com/)*

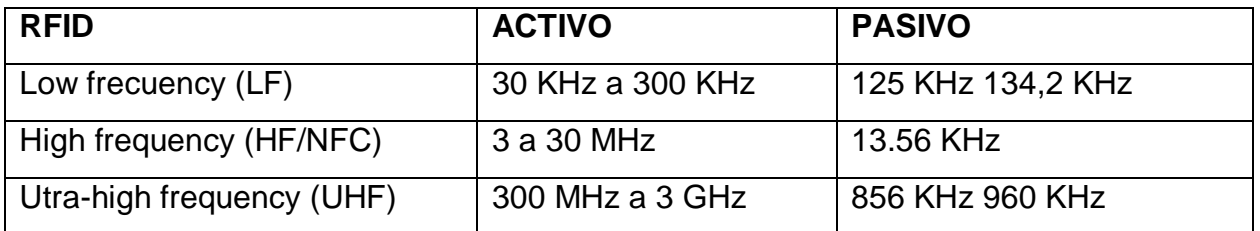

 RFID activo: Trasmite gran cantidad de energía con una señal de 100 metros de distancia es una gran opción.

• RFID pasivo: No existe fuente de energía por lo que es activada con una señal electromagnética enviado por el lector RFID, elegido para distancias de lectura con menos capacidad.

#### 5. Detectar el tipo óptimo de estimación.

Al haber investigado con profundidad sobre los diferentes tipos de RFID, se elige como mejor opción el RFID activo, ya que tiene mayor capacidad para poder adjuntar una base de datos incluso de forma robusta si es necesaria para lograr cumplir un control que solicite el cliente.

#### *Estimación de optimización para implementar software de inventarios*

Las microempresas están conformadas por medio de cadena de suministro similares a las medianas y grandes empresas, por lo cual, es necesario establecer un control del establecimiento para después proporcionar el software adecuado cubriendo las necesidades que se presenten dentro de la sucursal con el propósito de brindar un se máximo servicio al innovar a través de los avances tecnológicos.

<span id="page-40-0"></span>*Tabla 14 Propuesta para el diseño del software*

*Fuente: Descripción de áreas esenciales en el software.*

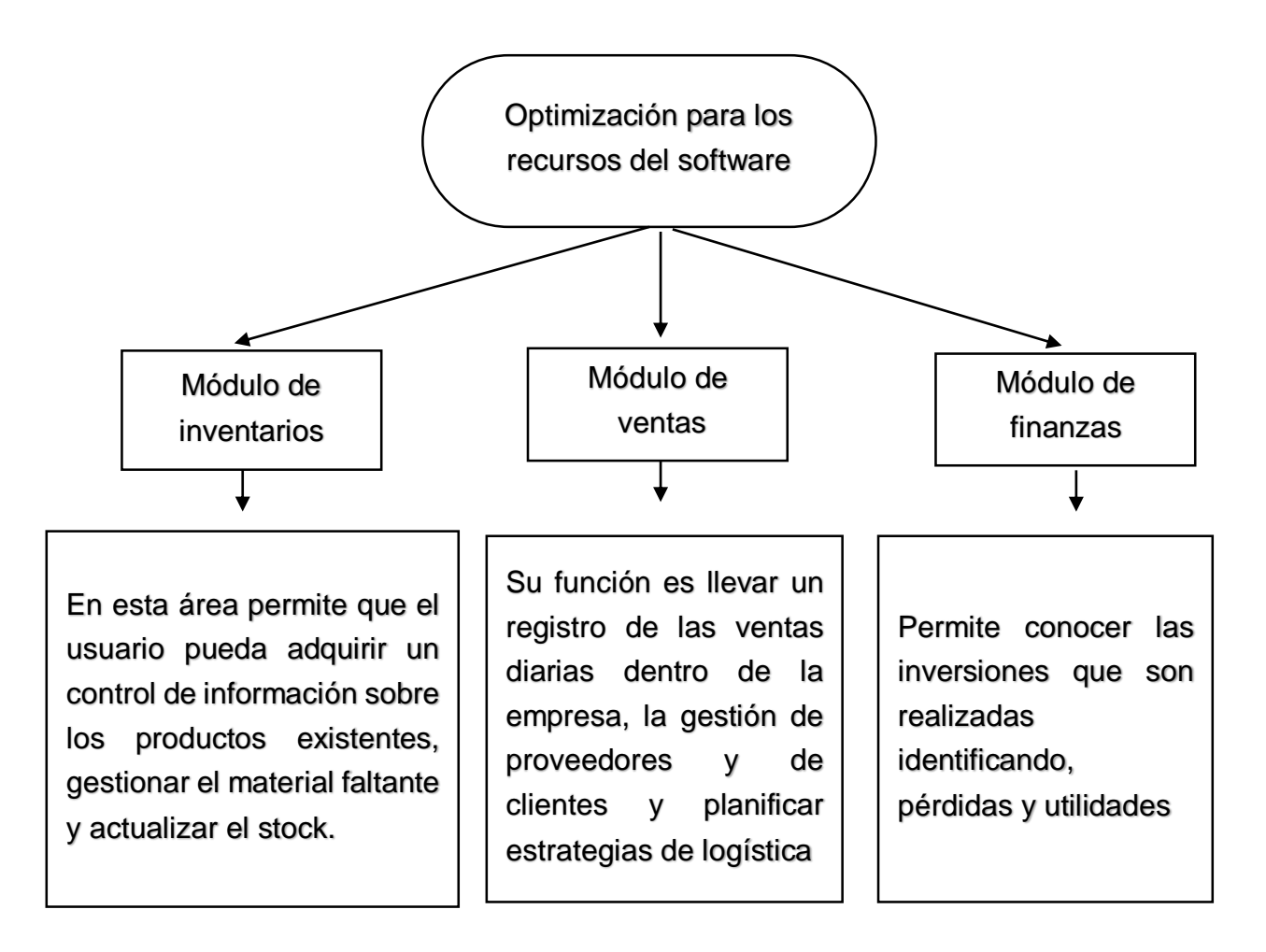

A través de las áreas de inventario, administrativas y financieras se puede optimizar el tiempo al obtener un control de la información de los reportes actualizados para lograr obtener mayor eficiencia.

<span id="page-41-0"></span>*Tabla 15 Propuesta interna para diseño de software "MYGYM"*

*Fuente: Elaboración propia*

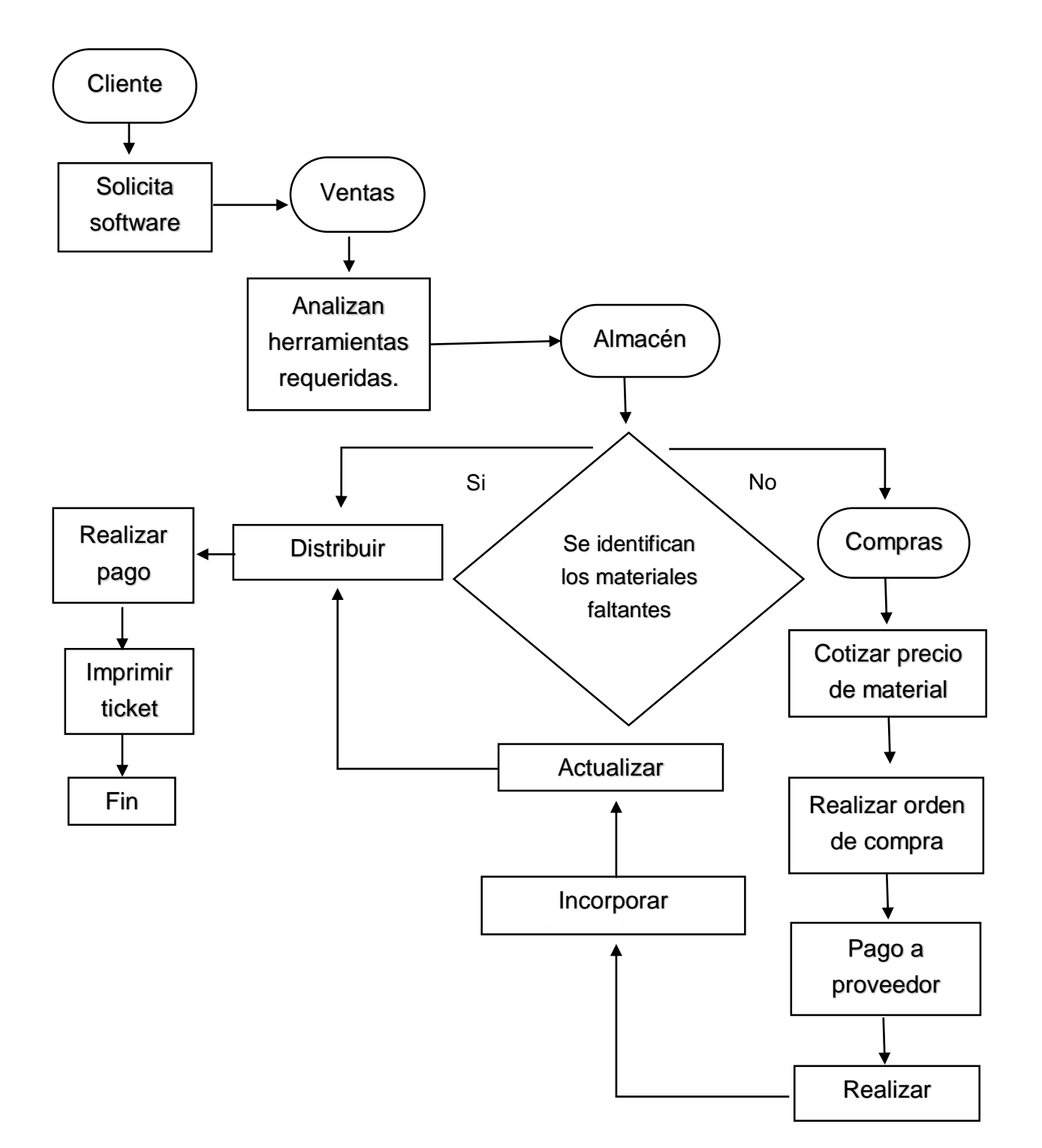

Dentro de esta propuesta interna se tiene en cuenta las diferentes áreas de sincronización de los participantes del proyecto: clientes, departamento de ventas, almacén, y área de compras. Se debe generar un alto nivel de sincronización dentro de cada área para lograr brindar un mejor servicio a nuestros clientes en un tiempo adecuado con la mejor calidad posible, al lograr cumplir de la manera más eficiente a los clientes puntuales pasaran a ser clientes fieles.

#### *Inventario técnico*

Para poder lograr un área en el desarrollo favorable para la creación de MYGYM se requiere de cierta mercancía que permita lograr cumplir sus principales elementos que se utilizarán como a continuación la siguiente tabla lo muestra.

#### <span id="page-42-0"></span>*Tabla 16 Equipo en sucursal*

*Fuente: Elaboración de inventario en los gimnasios.*

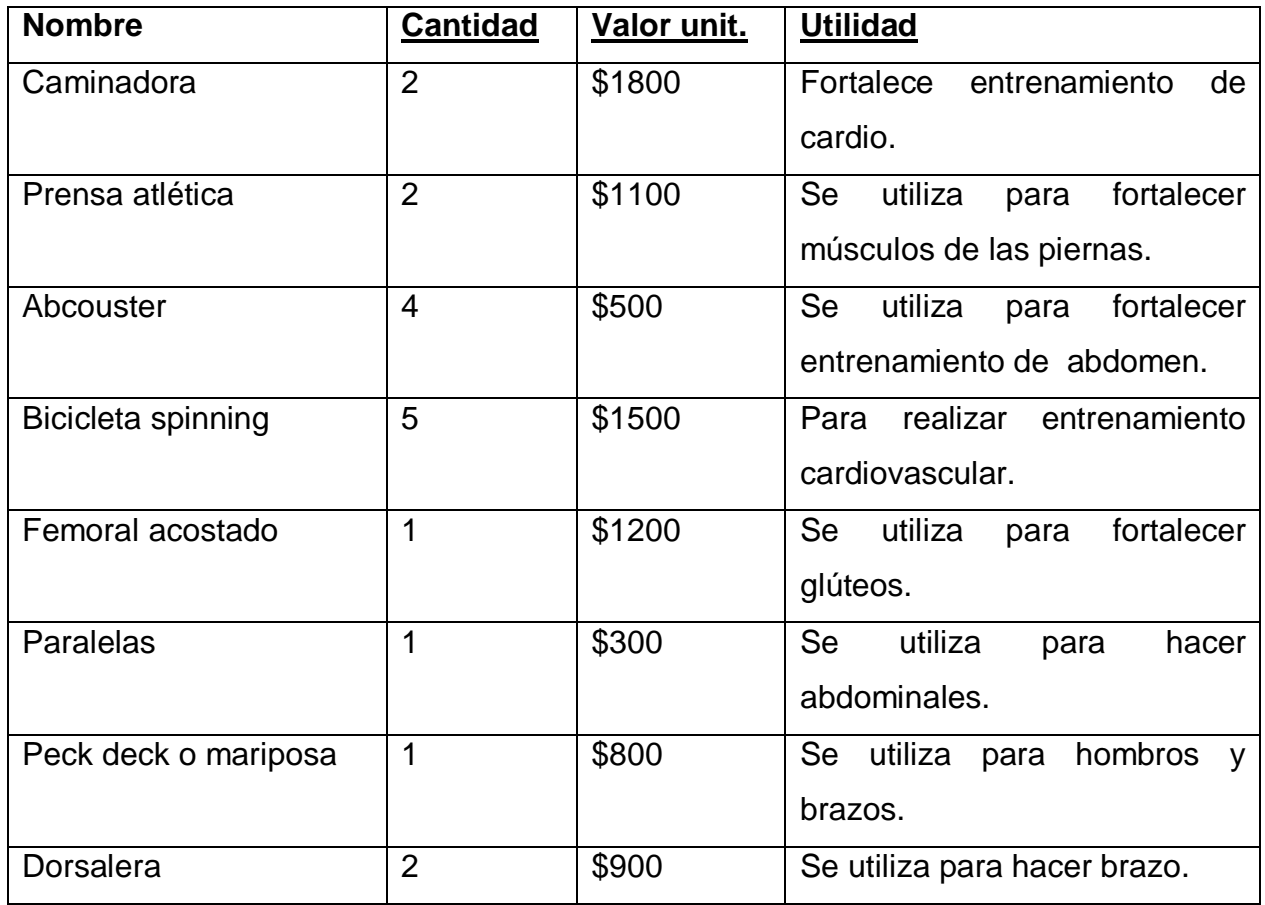

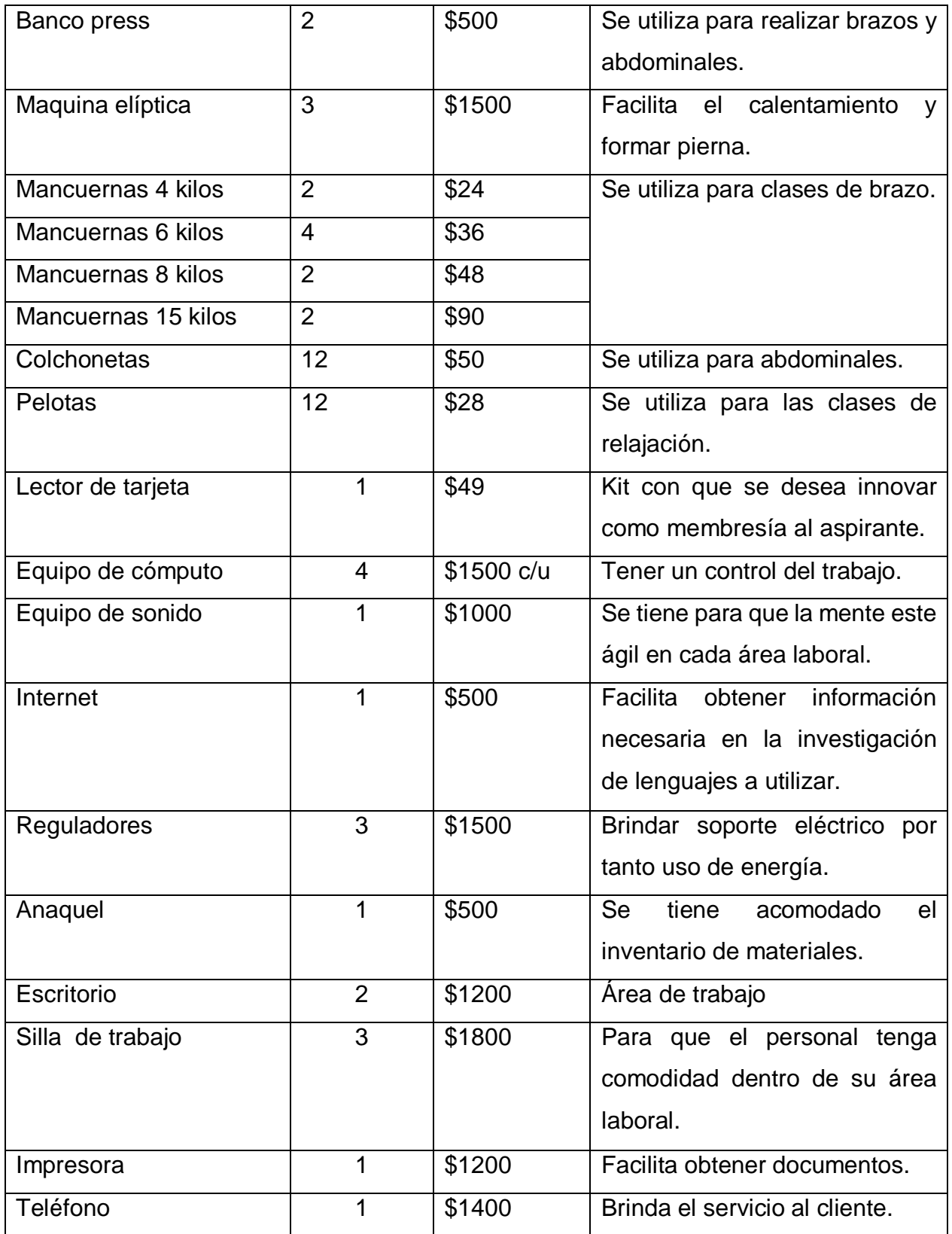

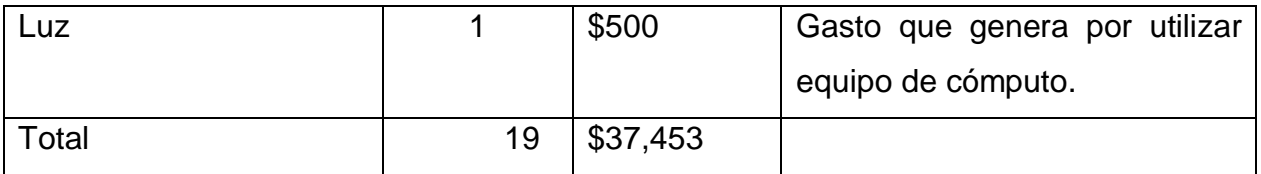

La capacidad de equipos en las instalaciones tienen similitud con sus actividades y equipo de trabajo se cuenta con una sucursal de cada una dentro del Municipio, además sus diferentes áreas están con delimitaciones de seguridad para los aspirantes.

#### *Estudio de pago por desarrollar código de software y hardware*

Son importantes las necesidades de las sucursales detectadas dentro del Municipio para que el software cumpla con su objetivo general, ya que si solo se considera al cliente no siempre queda satisfecho con el servicio, contemplando el área dentro de PHANDA para establecer los costos, pues este equivale a personal + tiempo como variables principales se tiene cantidad N para la creación del software con tiempo determinado en rendimiento, considerando el costo por hora trabajada siendo multiplicada por las horas de rendimiento esto genera un resultado y este se multiplica por cantidad de personal. Para lograr cubrir los gastos generados como luz y teléfono etc.

En la actualidad el uso de software es cada vez más importante para cubrir las necesidades que se generan día a día, por eso los desarrolladores se están solicitados por diferentes sucursales, para atraer mayor cantidad de aspirantes al innovar y brindar servicio al cliente con excelente calidad en precios accesibles logrando crecer su giro de mercado. Considerando su crecimiento, los desarrolladores del software deben de elegir el lenguaje de programación apropiado algunos de ellos son:

#### <span id="page-44-0"></span>*Tabla 17 Tipo de software*

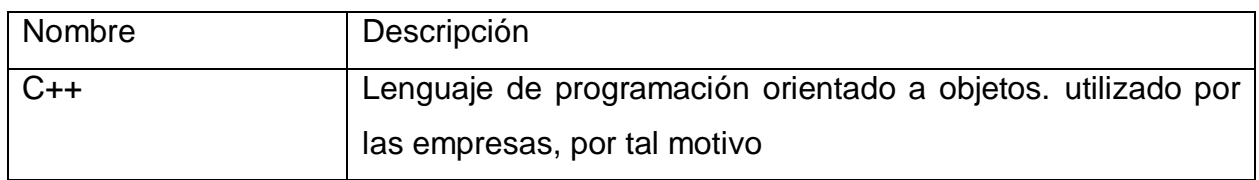

### *Fuente: Tomado de LID de la Tecnología de información y comunicación*

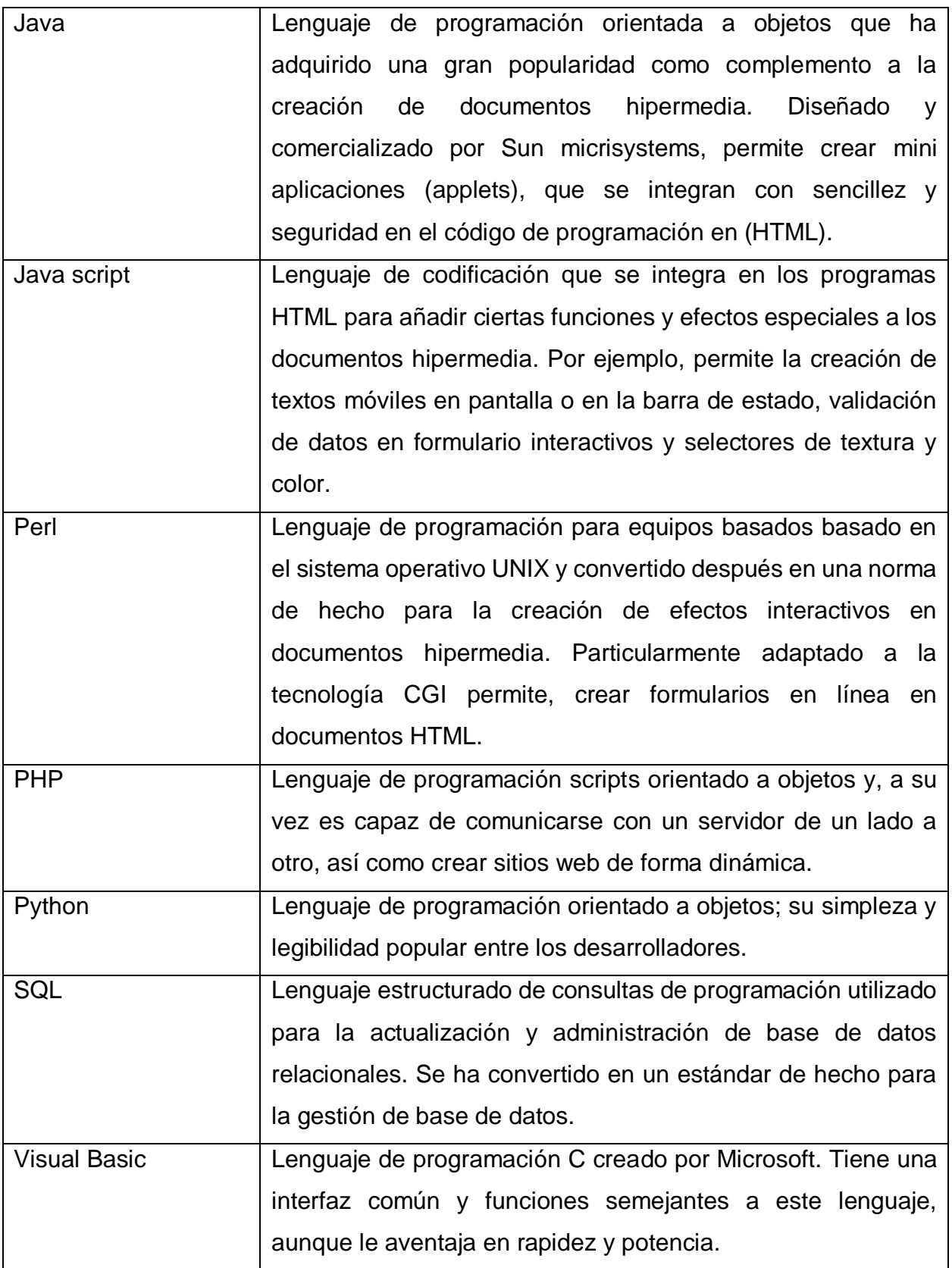

Al identificar el lenguaje apropiado según sea lo robusto del almacenamiento a programar la BD (base de datos) se considera el tiempo invertido en el desarrollo, debido a que algunos de los lenguajes son más cortos o requieren de más tiempo invertido para llegar al mismo objetivo. Al lograr concluir con "MYGYM" el personal encargado de la sucursal deberá de cumplir sus objetivos como lo muestra el diagrama.

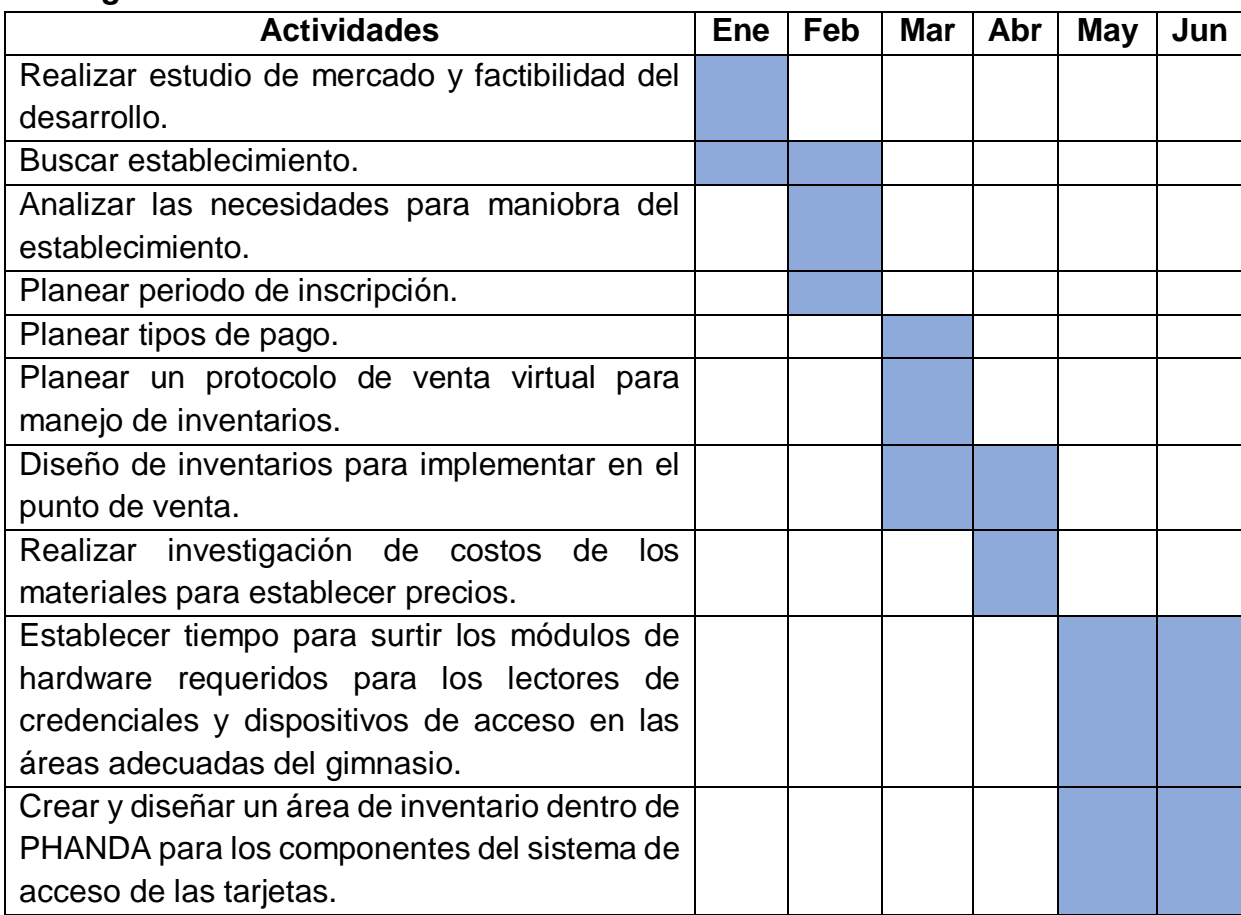

#### *Cronograma de actividades*

#### **CAPÍTULO 5: RESULTADOS**

#### <span id="page-47-1"></span><span id="page-47-0"></span>*12. Resultados*

Dentro del desarrollo al recopilar información de los avances tecnológicos para la creación de software, nombrado "MYGYM". Su principal función es realizar innovación al añadir un control de pago dentro de sucursales que brinden el servicio en actividad física. En el transcurso del proceso se realizó una serie de encuestas para cubrir las necesidades detectadas, se implementa incorporar el uso de un RFID activo con capacidad de 100 metros.

La forma en que se realizó el desarrollo del software fue:

El comienzo fue investigar si el nombre del software ya pertenecía alguna patente dentro del mercado, ya que si coincidía el giro de mercado sería necesario implementar otro nombre para dar buen inicio; se obtuvo que dentro del giro no existía por lo que se continúa con la recopilación de información que los software actuales tienen realizar un análisis para añadir innovación en el servicio que ofrecerá "MYGYM" donde su principal objetivo es que los aspirantes al ingresar al gimnasio cortaran con una membresía personal la cual cuenta con un RFID activo para facilitar un control de pago, ya que aún está en su desarrollo se pretende obtener competencia dentro de las sucursales destacadas del Municipio ya que las tarifas encontradas son similares.

Los aspirantes acuden a realizar actividad física ya sea por moda, vanidad y salud según por sugerencia de sucursales, nutriólogos, doctores y paramédicos que también fueron considerados ya que en ninguna sucursal se tiene personal especializado para mantener buena alimentación y de atención médica, añadiendo el uso seguridad en las áreas para trabajar y de las 5´s bajo la norma ISO 9001:2000 para mejorar la calidad dentro de las sucursales, logrando incrementar productividad de los aspirantes, disminuir perdidas, controlar los costos de forma electrónica e implementar nuevos servicios al gestionar que las sucursales añadan área de nutrición y atención médica logrando obtener un crecimiento dentro de las sucursales y que los servicios que proporcione "MYGYM" sean cada vez más deforma robusta.

A pesar que se obtuvieron resultados como competencia dentro del mercado de la forma a nivel mundial, ninguno proporciona el servicio que esta propuesto para "MYGYM". Siendo un beneficio de largo plazo, al actualizar el software conforme existan los avances tecnológicos.

A continuación se mencionan los objetivos propuestos desde el comienzo, con la finalidad de presentar de la forma más breve los resultados esperados.

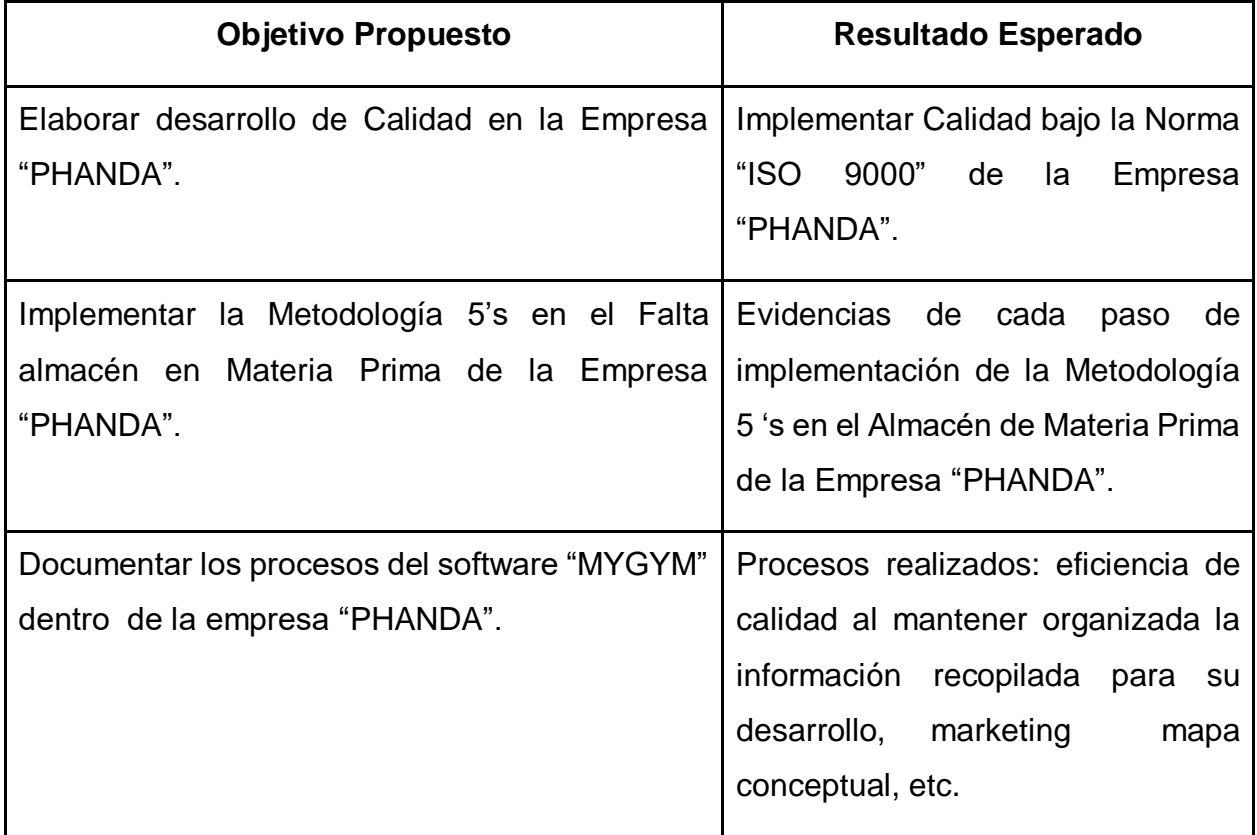

*Ejemplos:*

#### *Uso de figuras*

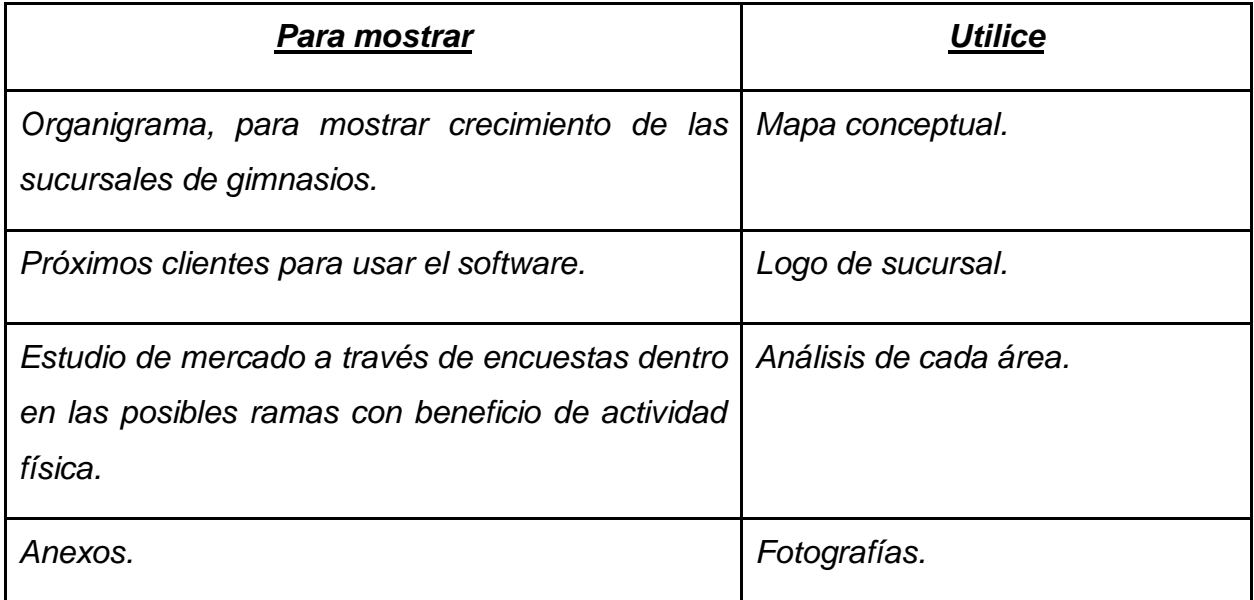

## **CAPÍTULO 6: CONCLUSIONES**

#### <span id="page-49-1"></span><span id="page-49-0"></span>*14. Conclusiones del Proyecto*

Con base a la realización del proyecto, se ha recopilado y analizado información adecuada para ofrecer el desarrollo de software en sucursales de gimnasios. Por medio de la colaboración en diversos lenguajes de programación sofisticados para lograr satisfacer las necesidades.

Para lograr decidir su ERP y su RFID apropiado, se visualiza cual es el mejor sistema generando el software y depende de la capacidad deseada según el cliente. Considerando los objetivos planteados. Mediante la realización del estudio de mercado el cual proyecta los objetivos:

 Se estableció que teniendo un control automatizado se cubre la administración con poco personal.

 Según los resultados proporcionados con las estadísticas geográficas de rutas que muestran un control de excelente calidad posible para la distribución del producto.

 Al gestionar que se cuente con Inventario actualizado para brindar un máximo servicio al cliente en tiempo y forma adecuada.

 Mediante a las tarifas encontradas en las membresías por las diferentes sucursales, los aspirantes podrán elegir con mayor facilidad que sucursal brinda un mayor servicio.

 Considerando las actividades y tareas a realizar durante el día los horarios podrían ser otro factor para que se encuentre más demandado el servicio en un horario específico.

 De acuerdo con los resultados de la encuesta realizada en diferentes ramas que incluyen este segmento, sería añadir servicio de médicos o paramédicos para atender accidentes o llevar un control a los que padecen alguna enfermedad, por otra parte, el área de nutrición para obtener una alimentación adecuada.

<span id="page-50-0"></span> En cuanto al pago se pretende que sea accesible a los aspirantes, ya que en su credencial se estará marcando su proceso de avance.

## **CAPÍTULO 7: COMPETENCIAS DESARROLLADAS**

#### <span id="page-50-1"></span>*15. Competencias desarrolladas y/o aplicadas.*

- 1. Realicé actividades de logística al recopilar información para después estructurar información de software.
- 2. Incorporé de forma administrativa mediante la cadena de suministro para el beneficio de las áreas de trabajo, y lograr un mejor control al competir dentro del mercado.
- 3. Apliqué un método para el control de material primario a través de un inventario.
- 4. Implementé señalamiento de seguridad para delimitar áreas de trabajo.
- 5. Añadí de manera estratégica el uso de las 5´s para brindar calidad para obtener mejora dentro del desarrollo.
- 6. Planifique tiempos para realizar instalaciones del software y mantenimiento a los clientes.
- 7. Utilicé avance de tecnologías de información y comunicación, para optimizar y promover el servicio que brinda el software.
- 8. Identifiqué trámites legales indispensables dentro del proceso de desarrollo.
- 9. Promueve el desarrollo de los objetivos, dentro de un marco ético.
- 10.Planifiqué métodos de investigación para innovar el proceso del software.
- 11.Gestioné de la manera más eficiente a las sucursales que se incorpore atención médica y de nutrición dentro de las sucursales para que tenga mayor giro al brindar más servicios.

## **CAPÍTULO 8: FUENTES DE INFORMACIÓN**

#### <span id="page-52-1"></span><span id="page-52-0"></span>*16. Fuentes de información*

#### <span id="page-52-2"></span>**Bibliografía**

ÁLVAREZ, J. A. (2020). *Softwarepara.net.* Obtenido de https://softwarepara.net/erp/

Ecommerce. (17 de Julio de 2017). *labelgrup*. Obtenido de www.labelgrup.com/funcionesbasicas-sistema-erp

Gob, M. (s.f.). *Registro de programa* . Obtenido de Registro de programa:

https://www.indaautor.gob.mx/tramites-requisitos/registro/obra\_computo.html

Icorp. (2020). *Gestion de activos ti*.

IMPI. (2018). Obtenido de

https://www.gob.mx/cms/uploads/atlachment/file/360829/Datos\_generales\_personas\_20 18:imp.pdf

IMPI. (s.f.). *IMPI*. Obtenido de https://www.gob/impi

México, G. d. (s.f.). *Registro de obra de Cómputo*. Obtenido de Registro de obra de Cómputo: https://www.indaautor.gob.mx/tramites-requisitos/registro/obra\_computo.html

Navarro, M. (2011). RFID la mejor localización. *BYTE TI*.

Repollés, de J. y Plágaro J., (2006) LID de la Tecnología de Información y Comunicación(México:2006LID Editorial, S.L.)). (s.f.). *LID de las Tecnologías de Información y Comunicación.* México: 2006 LID Editorial Empresarial, S.L.

S.L., D. A. (2007). *Dipole RFID*. Obtenido de https://www.dipolerd.es/blog/categor-a-1/Tipos-Sistemas-RFID

Softwarepara.net. (2020). Obtenido de https://softwarepara.net/erp-industrial/

Softwarepara.net. (2020). *Softwarepara.net*. Obtenido de https://softwarepara.net/erp/

Softwarepara.net, Álvarez J. (Abril de 2020). Obtenido de https://softwarepara.net/gimnasios/

Tecon. (05 de Febrero de 2019). *Tecnología y negocio.* Obtenido de https://www.tecon.es/laevolucion-de-los-software-erp/

<span id="page-52-3"></span>Verónica Ruiz . (03 de Julio de 2018). *Emprende Pyme*. Obtenido de www.emprendepyme.net

#### **CAPÍTULO 9: ANEXOS**

#### <span id="page-53-0"></span>*17. Anexos*

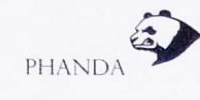

17 de enero de 2020

Lic. Cynthia Alejandra Rodríguez Esparza Jefa del departamento Económico Administrativo, ITPA

Con gusto en saludarle.

El motivo de mi presente es para pedirle consideración a la empresa Phanda por falta del sello empresarial, ya que por diversos motivos no se cuenta con él, principalmente la entrega del mismo por parte de la empresa contratada para realizarlo.

Sin embargo, en un lapso no muy lejano será entregado y puesto en circulación, de esta manera podrán aplicarse los sellos correspondientes y pendientes.

Agradezco su total comprensión enviándole un cordial saludo y esperando que tenga un excelente día.

Sin más por el momento, le agradezco de antemano.

Atentamente.

Ricardo Alejandre Nodríguez Jiménez

<span id="page-53-1"></span>Prolongación Ignacio Ramírez 706 Col. Popular, Pabellón de Arteaga, Ags, ricardo.a.rodriguez.j@gmail.com - 4491840925

*Ilustración 14 Carta de notificación*

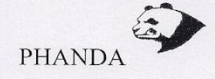

DEPARTAMENTO:<br>No. DE OFICIO:

AGUASCALIENTES AGS, 27 de Enero 2020

ASUNTO: Carta de Aceptación

MATI. Humberto Ambriz Delgadillo Director Del Instituto Tecnológico De Pabellón De Arteaga.

> At'n: MLI. Ma Magdalena Cuevas Mtz Jefe(a) del Departamento de Gestión Tecnológica y Vinculación

PRESENTE.

Por este conducto, me permito informarle que C. Iris Iranitzy Serna Valdez, con número de control 141050075, alumno de la carrera de: Ing. Logística, fue aceptado (a) para realizar su Residencias profesionales en PHANDA, donde cubrirá un total de 500 horas, periodo Enero-Junio 2020.

Sin otro particular por el momento, aprovecho la ocasión para enviarle un cordial saludo.

ATENTAMENTE

∕

ING. Ricardo Alejandro Rodríguez Jiménez

<span id="page-54-0"></span>*Ilustración 15 Carta de aceptación*

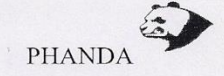

DEPARTAMENTO: No. DE OFICIO:

AGUASCALIENTES AGS, 12 de Junio 2020

**ASUNTO:** Carta de Finalización

MATI. Humberto Ambriz Delgadillo Director Del Instituto Tecnológico De Pabellón De Arteaga.

> At'n: MLI. Ma Magdalena Cuevas Mtz Jefe(a) del Departamento de Gestión Tecnológica y Vinculación

#### PRESENTE.

Por este conducto, me permito informarle que C. Iris Iranitzy Serna Valdez, con número de control 141050075, alumno de la carrera de: Ing. Logística, concluyó de control 14 todouro, alumno de la cariera del maj Egistola, concidio<br>satisfactoriamente el proceso de Residencias Profesionales, con el proyecto<br>"DESARROLLO DE SOFTWARE MYGYM" en la empresa "PHANDA", donde cubrió un total de 500 horas, periodo Enero-Junio 2020.

Sin otro particular por el momento, aprovecho la ocasión para enviarle un cordial saludo.

ATENTAMENTE

ING. Ricardo Alejandro Rodríguez Jiménez

<span id="page-55-0"></span>*Ilustración 16 Carta de finalización*

#### *18. Registros de Productos*

(Patentes, derechos de autor, compra-venta del proyecto, etc.).